**Μελέτη για την Ανάπτυξη και Εφαρμογή Συστήματος Χορήγησης Κρατικού Πιστοποιητικού Πληροφορικής** 

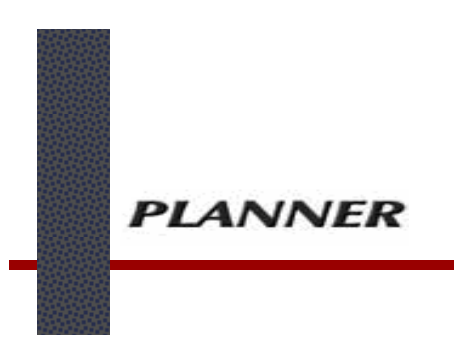

## **ΠΑΡΑΔΟΤΕΟ 2**  ΕΝΟΤΗΤΑ « Επέκταση Συστήματος Χορήγησης Κρατικού Πιστοποιητικού Πληροφορικής »

**V. 1** 

## **ΠΙΝΑΚΑΣ ΠΕΡΙΕΧΟΜΕΝΩΝ**

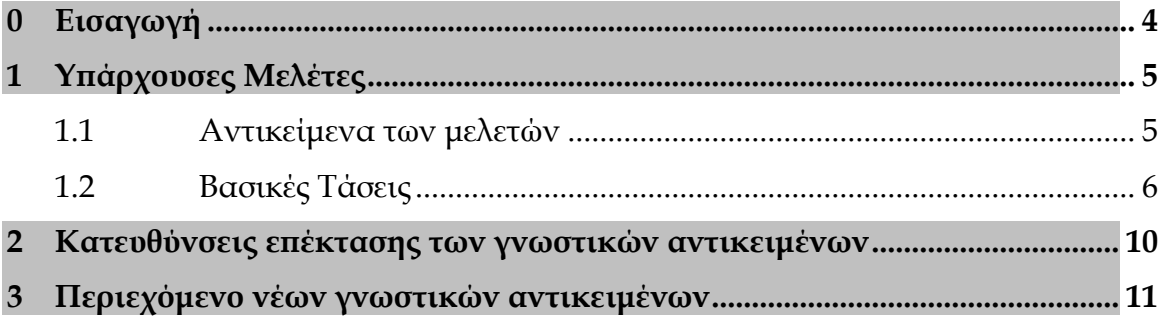

# **0 Εισαγωγή**

Στην παρούσα Ενότητα του 2ου Παραδοτέου της «Μελέτης για την Ανάπτυξη και Εφαρμογή Συστήματος Χορήγησης Κρατικού Πιστοποιητικού Πληροφορικής» γίνεται αναφορά στις δυνατότητες επέκτασης του Συστήματος Χορήγησης Κρατικού Πιστοποιητικού Πληροφορικής.

Στο πρώτο κεφάλαιο εξετάζονται οι σήμερα διαθέσιμες μελέτες για την επέκταση των γνωστικών αντικειμένων τα οποία αποτελούν αντικείμενο πιστοποίησης γνώσεων και δεξιοτήτων χρήσης Η/Υ και η δυνατότητα συσχέτισής τους με την επέκταση του συστήματος. Η εξέταση των μελετών αυτών δίνει στοιχεία για να στοιχειοθετηθεί η κατεύθυνση προς την οποία θα υπάρξει η διεύρυνση των γνώσεων και κατ' επέκταση του αντικειμένου πιστοποίησης.

Στο δεύτερο κεφάλαιο γίνεται λεπτομερέστερη αναφορά στην λογική και τις κατευθύνσεις ανάπτυξης αυτών των γνωστικών περιοχών και τη συγκρότησή τους σε κλειστά γνωστικά αντικείμενα. Η στοιχειοθέτηση αυτών των γνωστικών περιοχών και αντικειμένων ενδέχεται να αφορά περιεχόμενα διδακτέας ύλης στη γενική Δευτεροβάθμια Εκπαίδευση και κατά συνέπεια να εντάσσεται σε σχετικές μελλοντικές αναβαθμίσεις του γνωστικού περιεχομένου του μαθήματος Πληροφορικής, ενδέχεται όμως να αποτελεί και περισσότερο εξειδικευμένη γνώση προς απόκτηση περισσότερο τεχνικών δεξιοτήτων, οπότε δεν εντάσσεται κατ' ανάγκην στο ανωτέρω πλαίσιο.

Τέλος με βάση τις επεξεργασίες αυτές διαμορφώνεται η τρίτη ενότητα η οποία περιλαμβάνει την ανάλυση του περιεχομένου των νέων γνωστικών αντικειμένων.

# **1 Υπάρχουσες Μελέτες**

Το αντικείμενο που επεξεργάζεται η παρούσα ενότητα εστιάζεται στην επέκταση του Συστήματος Χορήγησης Κρατικού Πιστοποιητικού Πληροφορικής προς άλλα γνωστικά αντικείμενα και ο προσδιορισμός των αυτών. Για το σκοπό αυτό είναι χρήσιμο κατ' αρχάς να εντοπιστούν τα ακόλουθα: τα αίτια που καθιστούν την επέκταση των γνωστικών αντικειμένων αναγκαία, οι στόχοι στους οποίους η επέκταση αυτή αποβλέπει και τις ανάγκες που οι διευρυμένες απαιτήσεις γνώσεων και δεξιοτήτων θα καλύψουν.

Κατ' αρχάς, αν οι προηγούμενες ενότητες στοιχειοθέτησαν το δεδομένο ότι το Πιστοποιητικό Γνώσεων Πληροφορικής είναι αναγκαίο σήμερα για τη στελέχωση του Δημόσιου Τομέα και συνεπώς εμφανίζεται ως απαραίτητο προσόν των υποψηφίων, η επέκτασή του σε διευρυμένα ή νέα γνωστικά αντικείμενα δεν θα εστιάζεται στην κάλυψη περισσότερο εξειδικευμένων αναγκών του Δημοσίου αλλά θα απευθύνεται στην κάλυψη αναγκών δεξιοτήτων που ζητά η διευρυμένη αγορά εργασίας. Η προσέγγιση αυτή μας οδηγεί να αναζητήσουμε μελέτες και έρευνες που δεν περιορίζονται στην εστιασμένη τεκμηρίωση σημερινών ή μελλοντικών απαιτήσεων του δημόσιου τομέα σε ανάγκες πιστοποίησης διευρυμένων δεξιοτήτων χρήσης υπολογιστών, αλλά μάλλον σε αποτύπωση σημερινών τάσεων ζήτησης δεξιοτήτων και του υλικού υπόβαθρου επί του οποίου εδράζονται.

Με αυτή την οπτική μπορούμε να παραθέσουμε επιλογή μελετών οι οποίες εμμέσως αναδεικνύουν τις ανάγκες για την επέκταση του υπάρχοντος συστήματος πιστοποίησης σε διευρυμένα ή νέα αντικείμενα χρήσης υπολογιστών.

### **1.1 Αντικείμενα των μελετών**

Την τελευταία χρονική περίοδο έχει υπάρξει συστηματική καταγραφή στην Ελλάδα και διεθνώς των τάσεων χρήσης των ηλεκτρονικών μέσων επεξεργασίας πληροφοριών αλλά και των αντίστοιχων μέσων επικοινωνίας. Η πλειονότητα αυτών των μελετών παρατίθεται στον ιστοχώρο του Παρατηρητηρίου της Κοινωνίας της Πληροφορίας. Σταχυολογώντας παραθέτουμε μερικές από αυτές που δίνουν αξιόλογα στοιχεία για την εκτίμηση των κατευθύνσεων ανάπτυξης και επέκτασης του Συστήματος Χορήγησης Κρατικού Πιστοποιητικού Πληροφορικής:

- 1. *Η χρήση Ηλεκτρονικών Υπολογιστών, Internet και Κινητής Τηλεφωνίας στον Ελληνικό Πληθυσμό* [ΕΔΕΤ Α.Ε./ e-business forum]
- 2. *Καταγραφή των τάσεων για τη χρήση Τεχνολογιών Πληροφορικής και Επικοινωνιών στις μεγαλύτερες ελληνικές επιχειρήσεις* [ΕΔΕΤ Α.Ε./ e-business forum]
- *3. Έρευνα χρήσης Τεχνολογιών Πληροφορικής και Επικοινωνιών [ΕΣΥΕ]*
- 4. *Η χρήση των νέων Τεχνολογιών Πληροφορικής και Επικοινωνιών από τις Μικρομεσαίες Επιχειρήσεις* [ΕΔΕΤ Α.Ε./ e-business forum]
- 5. *Προσδιορισμός Eκπαιδευτικών Aναγκών στην Τοπική Αυτοδιοίκηση* [ΕΚΔΔΑ]
- 6. *Έρευνα για τις δεξιότητες των δημόσιων υπαλλήλων στη χρήση ΤΠΕ (eSkills)* [Παρατηρητήριο για την ΚτΠ]

## **1.2 Βασικές Τάσεις**

Η αποδελτίωση των παραπάνω μελετών δίνει αρκετά συμπεράσματα που μπορούν να στοιχειοθετήσουν τάσεις για τη χρήση Τεχνολογιών Πληροφορικής και Επικοινωνιών. Ενδεικτικά αναφέρονται τα ακόλουθα.

### **1.2.1 Γενικές διαπιστώσεις**

Οι γενικές διαπιστώσεις αναφέρονται σε ζητήματα χρήσης των τεχνολογιών πληροφορικής και επικοινωνιών χωρίς ιδιαίτερη αναφορά στο λογισμικό ή συγκεκριμένη εφαρμογή που κατά κύριο λόγο χρησιμοποιείται ή ζητιέται. Εδώ θα έχουμε διαπιστώσεις του τύπου:

- Ένα πολύ μεγάλο ποσοστό επιχειρήσεων, χρησιμοποιούν Τεχνολογίες Πληροφορικής και Επικοινωνιών (ΤΠΕ), για τις καθημερινές τους επαγγελματικές δραστηριότητες.
- Μεγάλη βάση δίνεται στη χρήση του διαδικτύου για την προώθηση της εικόνας μιας επιχείρησης, των προϊόντων της και της διασύνδεσής της με δυνητική ή υπαρκτή πελατεία. Για το λόγο αυτό, έχουν παρατηρηθεί τα παρακάτω:
	- o Μεγάλο ποσοστό επιχειρήσεων στην Ελλάδα διαθέτουν site της επιχείρησης στο Internet
	- o 6 στις 10 εταιρείες, ανανεώνουν το site τους, όποτε χρειαστεί
	- o Οι υπόλοιπες το ανανεώνουν έως και 3 φορές το μήνα
	- o 6 στις 10 επιχειρήσεις αναθέτουν το σχεδιασμό του site σε εξωτερικό συνεργάτη
	- o Το site συντηρείται τόσο από την εταιρία, όσο και από εξωτερικούς συνεργάτες.
- Υπάρχει ένας γενικός προβληματισμός στις επιχειρήσεις αναφορικά με τα οφέλη των ΤΠΕ, ενδεχομένως σε συνδυασμό με αρχική υπερτίμησή τους, ο οποίος εστιάζεται στη σχέση κόστους-οφέλους. Εκεί που ο προβληματισμός γίνεται εντονότερος είναι οι απαιτήσεις και το κόστος συντήρησης των ιστοσελίδων αλλά και οι ειδικές γνώσεις που απαιτούνται για την διαχείριση τέτοιων εφαρμογών.
- Κινητήρια δύναμη για την εγκατάσταση και χρήση των ΤΠΕ είναι τα σημαντικά κίνητρα που δίνονται από τις δημόσιες χρηματοδοτήσεις των υποδομών αλλά και της εκπαίδευσης του προσωπικού.
- Ιδιαίτερη ώθηση έχει δοθεί στη χρήση ΤΠΕ από την προβολή είτε εκ μέρους των δημοσίων φορέων που τις προωθούν, είτε εκ μέρους των επιχειρήσεων είτε εκ μέρους των προμηθευτών της συμβολής τους στην επίτευξη των επιχειρηματικών στόχων

 Η συστηματοποίηση των παραπάνω με τη μορφή των «βέλτιστων πρακτικών» συμβάλλει στη διάδοση και υιοθέτηση των ΤΠΕ από ολοένα ευρύτερο αριθμό επιχειρήσεων.

### **1.2.2 Ειδικές επισημάνσεις**

Χρήσιμα συμπεράσματα μπορούν να αντληθούν από την εικόνα που εμφανίζει η χρήση λογισμικού, όπως καταγράφεται στο παρακάτω σχεδιάγραμμα.

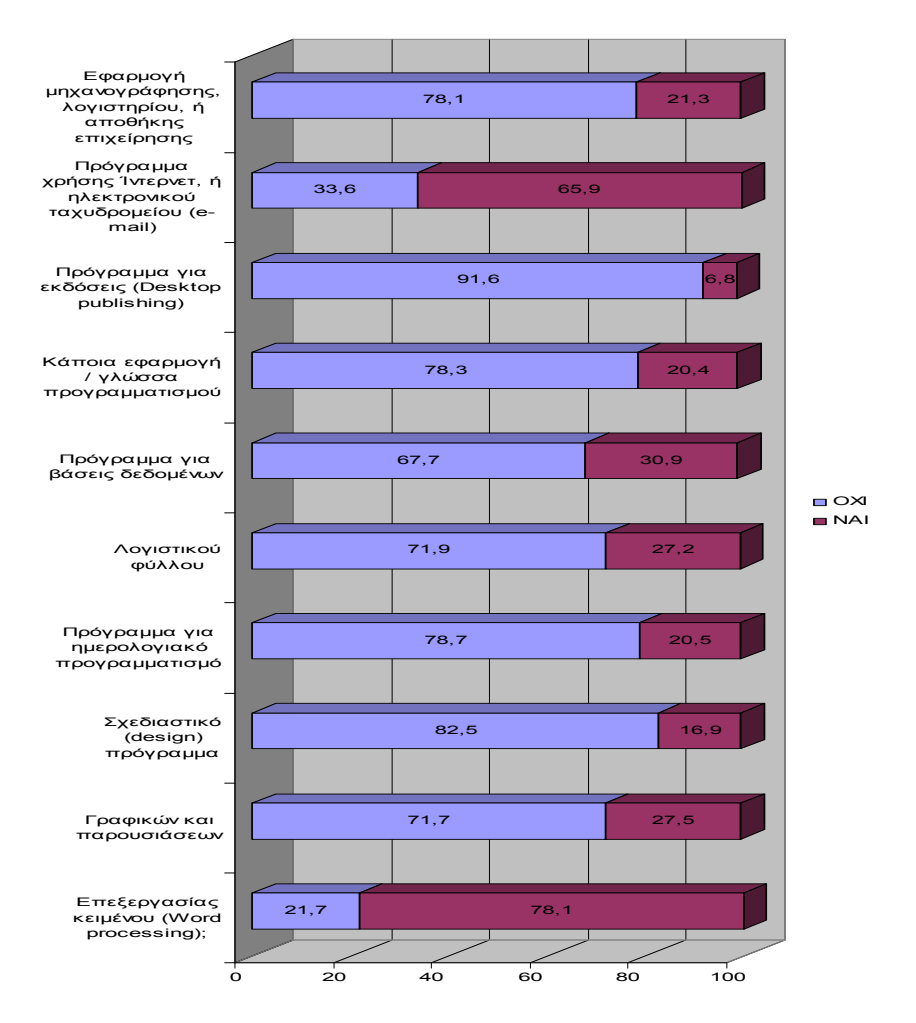

**ΧΡΗΣΗ ΛΟΓΙΣΜΙΚΟΥ**

Αυτό που συνάγεται ευθέως είναι ότι η αγορά εξακολουθεί να εμφανίζει τη μέγιστη ζήτηση και χρήση σε καθιερωμένες εφαρμογές λογισμικού όπως είναι η επεξεργασία κειμένου (~72%) και η χρήση διαδικτύου (~66%), ενώ μεταξύ του 30% και 20% του δείγματος των ερωτηθέντων εμφάνισαν χρήση λογισμικού βασεων δεδομένων, λογιστικών φύλλων, γραφικών και παρουσιάσεων, εφαρμογών λογιστηρίου ή αποθήκης, ημερολογιακού προγραμματισμού και γλώσσας προγραμματισμού.

Ως χρήσιμη ένδειξη για τις απαιτήσεις και ανάγκες που προκύπτουν σήμερα στην αγορά εργασίας μπορούν ακόμη να παρατεθούν τα περιεχόμενα μαθημάτων και οι κύκλοι εξειδικευμένων επαγγελματικών σεμιναρίων που

προσφέρονται από ιδιωτικούς οργανισμούς (π.χ. εργαστήρια ελευθέρων σπουδών). Τα αντικείμενα σπουδών καλύπτουν επί το πλείστον τις παρακάτω θεματικές ενότητες:

- Βασικές δεξιότητες χρήσης υπολογιστή
	- o Βασικές έννοιες πληροφορικής
	- o Λειτουργικό σύστημα και διαχείριση αρχείων
	- o Επεξεργασία κειμένου
	- o Λογιστικά φύλλα
	- o Παρουσιάσεις
	- o Βάσεις Δεδομένων
	- o Διαδίκτυο και ηλεκτρονική αλληλογραφία
	- Προχωρημένες δεξιότητες χρήση υπολογιστή
		- o Επεξεργασία κειμένου
		- o Λογιστικά φύλλα
		- o Παρουσιάσεις
		- o Βάσεις Δεδομένων
- Κατασκευή σελίδων στο Internet (Web Design)
	- o HTML
	- o Πρόγραμμα κατασκευής ιστοσελίδων
- Γραφιστική
	- o Πρόγραμμα επεξεργασία εικόνας
	- o Πρόγραμμα σχεδίασης γραφικών
	- o Πρόγραμμα σελιδοποίησης
- Διδιάστατη και τρισδιάστατη σχεδίαση
- Μηχανογραφημένη λογιστική
	- o Τήρηση βιβλίων Α, Β και Γ κατηγορίας
	- o Μισθοδοσία προσωπικού
	- o Εφαρμοσμένη λογιστική

Οι ενότητες σπουδών που παρατίθενται ανωτέρω αποτελούν πλέον τρέχουσα γνώση και βάση δεξιοτήτων των ατόμων στην αγορά εργασίας και συνεπώς μπορούν να αποτελέσουν πεδίο πιστοποίησης, γεγονός που έχει ήδη δρομολογηθεί σε άλλες ευρωπαϊκές χώρες.

Τέλος από τις παραπάνω εμπειρικές μελέτες αλλά και άλλες συναφείς προκύπτει ότι τόσο η κεντρική Δημόσια Διοίκηση όσο και η Περιφερειακή και Τοπική Αυτοδιοίκηση κάνουν χρήση εφαρμογών που είτε εντάσσονται σε περιβάλλον Αυτοματισμού Γραφείου (κυρίως επεξεργασία κειμένου, λογιστικά φύλλα και παρουσιάσεις) είτε αφορούν στη χρήση και αξιοποίηση του Διαδικτύου και την κατασκευή, συντήρηση και αναβάθμιση ιστοσελίδων ή ιστοχώρων. Υπάρχουν όμως και ευρύτερες ανάγκες που προκύπτουν στο ελληνικό δημόσιο και αφορούν σε περισσότερο εξειδικευμένα αντικείμενα, όπως είναι ενδεικτικά

- *Γραφιστικής* που περιλαμβάνει την επεξεργασία εικόνας, σελιδοποίηση και desktop publishing (για άμεσες ηλεκτρονικές ή έγχαρτες εκδόσεις)
- *Γεωγραφικής ένταξης δεδομένων* τόσο για την άμεση επεξεργασία και παρακολούθηση γεωγραφικά κατανεμημένων δεδομένων και πληροφοριών

Οι επέκταση του Συστήματος Χορήγησης Κρατικού Πιστοποιητικού Πληροφορικής έχει κατά συνέπεια ευρύ φάσμα εφαρμογών που πηγάζουν από το γεγονός ότι αφενός πρόκειται για δεξιότητες με αύξουσα ζήτηση στο άμεσο μέλλον -και συνεπώς μπορεί να ενδιαφέρουν μαθητές ή νεοεισερχόμενους στην αγορά εργασίας, αφετέρου είναι δεδομένο ότι αρκετοί εν δυνάμει χρήστες στο δημόσιο τομέα στερούνται της σχετικής εκπαίδευσης. Οι τελευταίοι είναι ενδεχομένως σε θέση να χρησιμοποιούν ικανοποιητικά τις εφαρμογές για τη διεκπεραίωση των καθημερινών εργασιών τους, έχουν ελλείψεις όμως σε βασικές δεξιότητες χρήσης υπολογιστών, ενώ τα σεμινάρια που οργανώνονται από την υπηρεσία τους έχουν κατά καιρούς αποσπάσει αρκετά αρνητικές αξιολογήσεις από τους συμμετέχοντες.

Από τα παραπάνω ευρήματα συνάγεται ότι σήμερα ο ιδιωτικός και δημόσιος Τομέας, απαιτούν επιπλέον γνωστικά αντικείμενα αυτών, που περιλαμβάνονται στην ισχύουσα ΚΥΑ. Η τεκμηρίωση για τις κατευθύνσεις ζήτησης αλλά και τις ανάγκες που διαγράφονται στο άμεσο μέλλον επιτρέπει να καταθέσουμε τις κατευθύνσεις επέκτασης και διεύρυνσης των γνωστικών αντικειμένων.

## **2 Κατευθύνσεις επέκτασης των γνωστικών αντικειμένων**

Με βάση τις διαπιστώσεις που προκύπτουν από τις μελέτες και έρευνες που έχουν πραγματοποιηθεί συντίθενται οι ακόλουθες βασικές κατευθύνσεις διεύρυνσης και επέκτασης των γνωστικών αντικειμένων Συστήματος Χορήγησης Κρατικού Πιστοποιητικού Πληροφορικής:

#### **Επέκταση του βασικού επιπέδου δεξιοτήτων**

Στην περιοχή αυτή μπορούν να ενταχθούν νέα αντικείμενα που θα επεκτείνουν το χώρο των βασικών δεξιοτήτων ο οποίος στην ΚΥΑ εντοπίζεται σε «Χρήση Η/Υ και Διαχείριση Αρχείων» και «Υπηρεσίες Διαδικτύου». Ως τέτοιο αντικείμενο εντοπίζεται:

Βασικές Έννοιες Πληροφορικής

#### **Επέκταση γνωστικών αντικειμένων σε προχωρημένο επίπεδο**

Εδώ εντάσσονται οι περιοχές δεξιοτήτων χρήσης υπολογιστών που αντιμετωπίστηκαν στην ΚΥΑ στο βασικό επίπεδό τους και επιδέχονται τη διεύρυνση του πεδίου γνώσεων και δεξιοτήτων σε προχωρημένο επίπεδο. Τέτοιες περιπτώσεις είναι:

- Επεξεργασία Κειμένου προχωρημένο επίπεδο
- Υπολογιστικά φύλλα προχωρημένο επίπεδο
- Βάσεις δεδομένων προχωρημένο επίπεδο
- Παρουσιάσεις προχωρημένο επίπεδο

#### **Νέα εξειδικευμένα αντικείμενα**

Ανάλογα με τις ανάγκες που διαπιστώθηκαν και τους τρόπους κάλυψής τους μπορούν εδώ να ενταχθούν συγκεκριμένα εξειδικευμένα γνωστικά αντικείμενα που αντιστοιχίζονται σε συγκεκριμένες τεχνικές απαιτήσεις

- Επεξεργασία Εικόνας
- Σχεδίαση Ιστοσελίδων
- Σχεδίαση με Βοήθεια Υπολογιστή σε 2 διαστάσεις (2-D CAD)
- Γεωγραφικά Συστήματα Πληροφοριών (Γ.Σ.Π. GIS)

Τα περιεχόμενα των ανωτέρω αναλύονται στην επόμενη ενότητα.

## **3 Περιεχόμενο νέων γνωστικών αντικειμένων**

Στο παρόν τμήμα της μελέτης παρουσιάζεται το ελάχιστο περιεχόμενο της πιστοποίησης σε δεξιότητες χρήσης Η/Υ κατά γνωστικό αντικείμενο σε επιπλέον αντικείμενα από αυτά, που αναφέρονται στην ισχύουσα ΚΥΑ έως το 4<sup>ο</sup> επίπεδο, και συγκεκριμένα:

- o *1<sup>ο</sup> επίπεδο*, όπου θα απεικονίζονται τα νέα γνωστικά αντικείμενα διακεκριμένα σε κεφάλαια,
- o *2<sup>ο</sup> επίπεδο*, όπου θα απεικονίζονται οι ενότητες των κεφαλαίων,
- o *3<sup>ο</sup> επίπεδο*, όπου θα αναλύονται οι παράγραφοι για κάθε ενότητα των κεφαλαίων αυτών,
- o *4<sup>ο</sup> επίπεδο*, όπου θα αναλύονται στις περιπτώσεις των παραγράφων των ενοτήτων των κεφαλαίων, οι απαιτούμενες για την πιστοποίηση Ενέργειες / Διαδικασίες.

Όπως αναφέρθηκε προηγουμένως, τα επιπλέον νέα γνωστικά αντικείμενα διακρίνονται σε τρεις κατηγορίες;

- o Στην πρώτη κατηγορία καταγράφονται αυτά, που συμπληρώνουν τις απαραίτητες γνώσεις και δεξιότητες χρήσης Η/Υ σε βασικό επίπεδο.
- o Στην δεύτερη κατηγορία καταγράφονται αυτά, που πιστοποιούν σε προχωρημένο επίπεδο, γνωστικά αντικείμενα, που περιλαμβάνονται στα πιστοποιούμενα γνωστικά αντικείμενα βασικού επιπέδου.
- o Στην τρίτη κατηγορία καταγράφονται αυτά, που πιστοποιούν εξειδικευμένα γνωστικά αντικείμενα.

Ακολουθούν τα συγκεκριμένα γνωστικά αντικείμενα

## **3.1 ΒΑΣΙΚΕΣ ΕΝΝΟΙΕΣ ΠΛΗΡΟΦΟΡΙΚΗΣ**

#### **1. Υλικό (Hardware)**

- 1.a Βασικές έννοιες για το Υλικό
	- 1.a.1 Κατανόηση του όρου Υλικό (hardware) στον τομέα των υπολογιστών
	- 1.a.2 Κύρια μέρη ενός προσωπικού υπολογιστή: Επεξεργαστής, Κύρια μνήμη RAM, Σκληρός Δίσκος, Περιφερειακές συσκευές
	- 1.a.3 Κύριες κατηγορίες προσωπικών υπολογιστών και οι βασικές διαφορές και χρήσεις τους: Γραφείου, φορητοί
- 1.b Παράγοντες απόδοσης ισχύος Ηλεκτρονικών Υπολογιστών
	- 1.b.1 Γνώση ορισμένων βασικών παραγόντων που επηρεάζουν την απόδοση ενός προσωπικού υπολογιστή: Συχνότητα λειτουργίας και τύπος επεξεργαστή, μέγεθος της RAM, κάρτα γραφικών, πλήθος ταυτόχρονα εκτελούμενων εφαρμογών
	- 1.b.2 Επίγνωση ότι η ταχύτητα (συχνότητα λειτουργίας) ενός επεξεργαστή μετριέται σε MHz ή GHz
- 1.c Μνήμες Αποθήκευση
	- 1.c.1 Κατανόηση των μονάδων μέτρησης χωρητικότητας μνήμης: bit, byte, Kilobyte (KB), Megabyte (MB), Gigabyte (GB), Terabyte (TB)
	- 1.c.2 Γνώση των τύπων μνήμης RAM και ROM και των βασικών διαφορών τους
	- 1.c.3 Γνώση συνήθων μέσων αποθήκευσης: Σκληρός δίσκος, CD, DVD, μονάδες αποθήκευσης USB (flash disks), κάρτες μνήμης
- 1.d Είσοδος Έξοδος
	- 1.d.1 Κατανόηση του διαχωρισμού των περιφερειακών συσκευών σε εισόδου, εξόδου, εισόδου και εξόδου
	- 1.d.2 Αναγνώριση συνήθων συσκευών εισόδου, όπως: πληκτρολόγιο, συσκευές κατάδειξης, σαρωτές, μικρόφωνα, κάμερες
	- 1.d.3 Αναγνώριση συνήθων συσκευών εξόδου, όπως: Οθόνες, εκτυπωτές, ηχεία, ακουστικά

#### **2. Λογισμικό (Software)**

2.a Βασικές έννοιες για το Λογισμικό

- 2.a.1 Κατανόηση του όρου Λογισμικό (Software) στον τομέα των υπολογιστών
- 2.a.2 Κατανόηση των βασικών κατηγοριών λογισμικού: Λειτουργικά Συστήματα, Λογισμικό Εφαρμογών (Εφαρμογές λογισμικού)
- 2.a.3 Γνώση δημοφιλών λειτουργικών συστημάτων για προσωπικούς υπολογιστές
- 2.a.4 Γνώση μερικών βασικών κατηγοριών λογισμικού εφαρμογών, όπως: Επεξεργασίας κειμένου, Υπολογιστικών φύλλων, Παρουσιάσεων, Βάσεων δεδομένων, Πλοήγησης στον Παγκόσμιο Ιστό, Ηλεκτρονικού ταχυδρομείου, Επεξεργασίας εικόνας

#### **3. Δίκτυα**

- 3.a Κατηγορίες δικτύων
	- 3.a.1 Κατανόηση του γενικού διαχωρισμού δικτύων υπολογιστών σε τοπικά δίκτυα (Local Area Networks-LAN) και δίκτυα ευρείας περιοχής (Wide Area Networks – WAN) καθώς και της έννοιας του Διαδικτύου (Internet)
	- 3.a.2 Κατανόηση του όρου Διακομιστής (Server)
- 3.b Συνδέσεις με το Διαδίκτυο
	- 3.b.1 Κατανόηση της ταχύτητας μεταφοράς δεδομένων (transfer rate) και των μονάδων μέτρησής της: bits per second (bps), Kilobit per second (Kbps), Megabits per second (Mbps)
	- 3.b.2 Επίγνωση των συνήθων συνδέσεων των προσωπικών υπολογιστών με το Διαδίκτυο: dial-up, ADSL

#### **4. Οι τεχνολογίες πληροφορίας και επικοινωνιών στην καθημερινή ζωή**

4.a Ηλεκτρονικές υπηρεσίες (e-services)

- 4.a.1 Γνώση κατηγοριών ηλεκτρονικών υπηρεσιών καταναλωτικού ενδιαφέροντος, όπως: ηλεκτρονικό εμπόριο (e-commerce), ηλεκτρονική τραπεζική (e-banking)
- 4.a.2 Κατανόηση του όρου ηλεκτρονική διακυβέρνηση (e-government) με παραδείγματα ηλεκτρονικών υπηρεσιών για την εξυπηρέτηση του πολίτη
- 4.a.3 Κατανόηση του όρου ηλεκτρονική τηλεκπαίδευση (e-learning) και ορισμένων βασικών χαρακτηριστικών της, όπως: ευελιξία στον χρόνο και τον τόπο εκπαίδευσης, δυνατότητες εκπαίδευσης με χρήση πολυμέσων, πότε είναι αποδοτική οικονομικά

#### **5. Ασφάλεια, Προστασία, Περιβάλλον**

- 5.a Πιστοποίηση Ταυτοποίηση (authentication)
	- 5.a.1 Κατανόηση εννοιών σχετικών με την ασφάλεια πρόσβασης σε έναν υπολογιστή, δικτυακό τόπο ή εφαρμογή όπως: όνομα χρήστη (userID), κωδικός πρόσβασης (password), δικαιώματα πρόσβασης, εγγεγραμμένος χρήστης
	- 5.a.2 Γνώση καλών πρακτικών διαχείρισης κωδικών πρόσβασης, όπως: συστηματική αλλαγή τους, χρήση ειδικών χαρακτήρων, ελάχιστο μέγεθος, αποφυγή εύκολα προβλέψιμων κωδικών πρόσβασης
- 5.b Ασφάλεια Δεδομένων
	- 5.b.1 Κατανόηση της διαδικασίας λήψης αντιγράφων ασφαλείας δεδομένων (back-up)
- 5.c Κακόβουλο/Ανεπιθύμητο λογισμικό
	- 5.c.1 Κατανόηση του όρου ιός υπολογιστών (computer virus) και ενημέρωση σχετικά με τους συνήθεις τρόπους που μπορεί να εισέλθει σε ένα υπολογιστικό σύστημα
	- 5.c.2 Γνώση μέσων και πρακτικών προστασίας από κακόβουλο λογισμικό και των βασικών χαρακτηριστικών και περιορισμών των λογισμικών αντιμετώπισής τους
- 5.d Προφύλαξη της Υγείας
- 5.d.1 Κατανόηση του όρου εργονομία και υιοθέτηση καλών πρακτικών που προφυλάσσουν την υγεία και αυξάνουν την αποδοτικότητα σε σχέση με την χρήση υπολογιστών, όπως: τοποθέτηση και ρύθμιση οθονών, καθισμάτων, πληκτρολογίου, φωτισμού, ξεκούραση των ματιών και των χεριών, στάση σώματος
- 5.e Περιβάλλον
	- 5.e.1 Γνώση φιλικών προς το περιβάλλον πρακτικών, όπως: ανακύκλωση υλικών, μεθόδων απόρριψης εξαρτημάτων υπολογιστών, χρήση λειτουργιών εξοικονόμησης ενέργειας κατά την αδράνεια ηλεκτρονικών συσκευών

#### **6. Νομικό πλαίσιο**

- 6.a Πνευματικά Δικαιώματα
	- 6.a.1 Κατανόηση του όρου πνευματικά δικαιώματα (copyright) που αναφέρονται σε λογισμικό και γενικότερα σε ηλεκτρονικά αρχεία, όπως: βίντεο, εικόνες, μουσική, κείμενα
	- 6.a.2 Κατανόηση όρων σχετικών με τα πνευματικά δικαιώματα σε λογισμικό, όπως: αυθεντικό/πειρατικό λογισμικό, κωδικός αναγνώρισης προϊόντος (product ID), άδεια χρήσης τελικού χρήστη (end-user license agreement), διανεμόμενο λογισμικό περιορισμένης χρήσης (shareware), ελεύθερο λογισμικό (freeware), λογισμικό ανοιχτού κώδικα (open source)
- 6.b Προστασία προσωπικών δεδομένων
	- 6.b.1 Κατανόηση των βασικών αξόνων της νομοθεσίας περί προστασίας προσωπικών δεδομένων και του όρου ευαίσθητα προσωπικά δεδομένα

## **3.2 ΕΠΕΞΕΡΓΑΣΙΑ ΚΕΙΜΕΝΟΥ – ΠΡΟΧΩΡΗΜΕΝΟ ΕΠΙΠΕΔΟ**

#### **1 Προχωρημένες Τεχνικές Επεξεργασίας**

1.a Επεξεργασία Προτύπων, Προστασία & Ομαδική Επεξεργασία Εγγράφων

- 1.a.1 Δημιουργία προτύπου βάσει υπάρχοντος προτύπου ή εγγράφου
- 1.a.2 Επεξεργασία, τροποποίηση προτύπου
- 1.a.3 Εφαρμογή/ Κατάργηση κωδικού προστασίας εγγράφου
- 1.a.4 Προσθήκη, επεξεργασία, διαγραφή σχολίων
- 1.a.5 Παρακολούθηση αλλαγών σ' ένα έγγραφο
- 1.a.6 Αποδοχή, απόρριψη αλλαγών σε ένα έγγραφο
- 1.b Εφέ και Προχωρημένες Μορφοποίησες Κειμένου
	- 1.b.1 Εφαρμογή εφέ κειμένου, όπως διακριτή γραφή, εκθέτης, δείκτης, σκιά, κίνηση
	- 1.b.2 Χρήση επιλογών αυτόματης μορφοποίησης
	- 1.b.3 Δημιουργία, χρήση αυτόματου κειμένου
	- 1.b.4 Επιλογές αναδίπλωσης κειμένου γύρω από αντικείμενα
	- 1.b.5 Επιλογές κατεύθυνσης προσανατολισμού κειμένου
	- 1.b.6 Εισαγωγή, διαγραφή, μορφοποίηση γραφικού καλλιτεχνικού κειμένου
- 1.c Προχωρημένες επιλογές Παραγράφων
	- 1.c.1 Δημιουργία νέου στυλ παραγράφου ή χαρακτήρα
	- 1.c.2 Τροποποίηση, εφαρμογή υπάρχοντος στυλ παραγράφου ή χαρακτήρα
	- 1.c.3 Εφαρμογή επιλογών ελέγχου σελιδοποίησης παραγράφου

#### **2 Διάταξη Εγγράφου**

- 2.a Χρήση Πρωτεύοντος και Δευτερεύοντος Εγγράφων
	- 2.a.1 Δημιουργία πρωτεύοντος (master) εγγράφου
	- 2.a.2 Δημιουργία δευτερεύοντος εγγράφου βάσει πρωτεύοντος εγγράφου
	- 2.a.3 Προσθήκη, κατάργηση ενός δευτερεύοντος εγγράφου από ένα πρωτεύον έγγραφο.
- 2.b Ενότητες και Πολύστηλες διατάξεις
	- 2.b.1 Δημιουργία, τροποποίηση διάταξης στηλών σ' ένα έγγραφο.
	- 2.b.2 Ρύθμιση πλάτους και απόστασης στηλών σε μια πολύστηλη διάταξη εγγράφου
	- 2.b.3 Εισαγωγή, διαγραφή αλλαγής στήλης από τον χρήστη

#### **3 Οργάνωση Εγγράφων**

- 3.a Σελιδοδείκτες, Παραπομπές, Υποσημειώσεις, Λεζάντες
	- 3.a.1 Εισαγωγή, διαγραφή σελιδοδείκτη
	- 3.a.2 Εισαγωγή, διαγραφή παραπομπής
	- 3.a.3 Εισαγωγή, επεξεργασία υποσημείωσης ή σημείωσης τέλους
	- 3.a.4 Επεξεργασία μορφοποίησης και θέσης υποσημείωσης ή σημείωσης τέλους
- 3.a.5 Εισαγωγή, ενημέρωση λεζάντας αντικειμένου, όπως εικόνας, πίνακα
- 3.b Ευρετήρια
	- 3.b.1 Καταχώρηση μεμονωμένων ή μαζικών (αυτόματα με χρήση αρχείου) σημάνσεων ευρετηρίου
	- 3.b.2 Δημιουργία και επιλογές μορφής ευρετηρίου
	- 3.b.3 Επεξεργασία σημάνσεων και ενημέρωση ευρετηρίου
- 3.c Πίνακες Περιεχομένων
	- 3.c.1 Δημιουργία πίνακα περιεχομένων
	- 3.c.2 Τροποποίηση, ενημέρωση πίνακα περιεχομένων
	- 3.c.3 Μορφοποίηση πίνακα περιεχομένων

#### **4 Αντικείμενα σε Έγγραφα**

- 4.a Προχωρημένες Τεχνικές σε Πίνακες
	- 4.a.1 Συγχώνευση, διαίρεση κελιών πίνακα
	- 4.a.2 Μετατροπή οριοθετημένου κειμένου σε πίνακα
	- 4.a.3 Ταξινόμηση περιεχομένων πίνακα σε αύξουσα ή φθίνουσα σειρά
	- 4.a.4 Άθροιση αριθμητικών δεδομένων πίνακα
- 4.b Δημιουργία και Χρήση Φορμών
	- 4.b.1 Εισαγωγή, διαγραφή, επεξεργασία αντικειμένων ελέγχου φόρμας, όπως: πλαίσιο επικύρωσης, πλαίσιο λίστας επιλογών
	- 4.b.2 Χρήση αντικειμένων ελέγχου φόρμας
	- 4.b.3 Εφαρμογή, κατάργηση προστασίας φόρμας
- 4.c Πλαίσια Κειμένου
	- 4.c.1 Δημιουργία, επεξεργασία, διαγραφή πλαισίου κειμένου
	- 4.c.2 Μετακίνηση, αλλαγή μεγέθους πλαισίου κειμένου
	- 4.c.3 Εφαρμογή περιγράμματος και σκίασης σε πλαίσιο κειμένου
	- 4.c.4 Σύνδεση, αποσύνδεση πλαισίων κειμένων
- 4.d Φύλλα Εργασίας & Γραφήματα σε Έγγραφα
	- 4.d.1 Τροποποίηση ενσωματωμένου φύλλου εργασίας
	- 4.d.2 Δημιουργία γραφήματος από δεδομένα πίνακα ή φύλλο εργασίας και καθορισμός θέσης και μεγέθους του
	- 4.d.3 Μορφοποίηση γραφήματος ενσωματωμένου φύλλου εργασίας
- 4.e Εικόνες, Αντικείμενα Σχεδίασης
	- 4.e.1 Εισαγωγή, επεξεργασία, χρήση αυτόματων σχημάτων
	- 4.e.2 Εισαγωγή, επεξεργασία σχήματος με χρήση εργαλείων σχεδίασης
	- 4.e.3 Ομαδοποίηση, κατάργηση ομαδοποίησης αντικειμένων σχεδίασης
	- 4.e.4 Αλλαγή διάταξης σχημάτων μεταξύ τους, σε σχέση με το κείμενο
	- 4.e.5 Προσθήκη υδατογραφήματος στο έγγραφο

#### **5 Πρόσθετα Εργαλεία**

- 5.a Προχωρημένες Επιλογές Συγχώνευσης Αλληλογραφίας
	- 5.a.1 Επεξεργασία δεδομένων αρχείου προέλευσης
	- 5.a.2 Ταξινόμηση δεδομένων συγχώνευσης αρχείου προέλευσης δεδομένων
	- 5.a.3 Συγχώνευση κύριου εγγράφου με δεδομένα προέλευσης βάσει κριτηρίων

#### 5.b Μακροεντολές

- 5.b.1 Καταγραφή, εκτέλεση μακροεντολής
- 5.b.2 Αντιγραφή, κατάργηση μακροεντολής
- 5.b.3 Αντιστοίχηση μακροεντολής σε προσαρμοσμένο κουμπί της γραμμής εργαλείων ή συνδυασμό πλήκτρων

#### **6 Εκτυπώσεις**

- 6.a Προχωρημένες Επιλογές Εκτύπωσης
	- 6.a.1 Εκτύπωση μονών ή ζυγών σελίδων
	- 6.a.2 Καθορισμός πλήθους σελίδων ανά φύλλο χαρτιού της εκτύπωσης
	- 6.a.3 Εκτύπωση επιλεγμένης περιοχής

## **3.3 ΥΠΟΛΟΓΙΣΤΙΚΑ ΦΥΛΛΑ – ΠΡΟΧΩΡΗΜΕΝΟ ΕΠΙΠΕΔΟ**

#### **1 Επεξεργασία Υπολογιστικών Φύλλων/ Βιβλίων Εργασίας**

1.a Πρότυπα, Προστασία και Ασφάλεια

- 1.a.1 Επεξεργασία, εφαρμογή ενός προτύπου
- 1.a.2 Εφαρμογή, κατάργηση προστασίας κελιών φύλλου εργασίας
- 1.a.3 Εφαρμογή, κατάργηση προστασίας φύλλου εργασίας, βιβλίου εργασίας

#### 1.b Προχωρημένες Τεχνικές Επεξεργασίας & Μορφοποίησης Δεδομένων

- 1.b.1 Ορισμός ονόματος περιοχής κελιών
- 1.b.2 Δημιουργία και χρήση προσαρμοσμένων μορφών αριθμών
- 1.b.3 Εφαρμογή μορφοποίησης υπό όρους
- 1.b.4 Εισαγωγή οριοθετημένου αρχείου σε φύλλο εργασίας
- 1.c Προχωρημένες Επιλογές Προβολών, Σχόλια
	- 1.c.1 Δημιουργία, χρήση, κατάργηση μερικών αθροισμάτων
	- 1.c.2 Δημιουργία, επεξεργασία, διαγραφή σχολίων σ' ένα φύλλο εργασίας.

#### **2 Προχωρημένη Διαχείριση Δεδομένων**

2.a Ταξινόμηση, Χρήση Απλών και Σύνθετων Φίλτρων

- 2.a.1 Ταξινόμηση δεδομένων με χρήση περισσοτέρων του ενός κλειδιών ταξινόμησης
- 2.a.2 Εφαρμογή προσαρμοσμένης ταξινόμησης
- 2.a.3 Δημιουργία αυτόματων ή σύνθετων φίλτρων με χρήση απλών ή σύνθετων κριτηρίων
- 2.b Τύποι 3-Δ και Σύνδεση Δεδομένων
	- 2.b.1 Δημιουργία τρισδιάστατων (3-Δ) τύπων άθροισης με χρήση δεδομένων από διαφορετικά φύλλα εργασίας.
	- 2.b.2 Σύνδεση δεδομένων από το ίδιο φύλλο εργασίας, από διαφορετικά φύλλα εργασίας ή βιβλία εργασίας

Προχωρημένες Επιλογές Γραφημάτων

- 2.b.3 Μορφοποίηση, μετακίνηση στοιχείων γραφήματος, όπως τίτλου, υπομνήματος, πίνακα δεδομένων, αξόνων
- 2.b.4 Περιστροφή, απομάκρυνση των τμημάτων ενός γραφήματος πίτας
- 2.b.5 Ρύθμιση της απόστασης μεταξύ των στηλών ή των ράβδων ενός γραφήματος
- 2.b.6 Εφαρμογή εικόνας ως επιλογή γεμίσματος σε σειρά δεδομένων ενός γραφήματος

#### **3 Συναρτήσεις**

3.a Χρήση Διαδεδομένων Συναρτήσεων Ειδικών Κατηγοριών

3.a.1 Χρήση συναρτήσεων χρόνου όπως DAY, MONTH, YEAR

- 3.a.2 Χρήση λογικών, μαθηματικών και στατιστικών συναρτήσεων υπό όρους όπως: AND, OR, ISERROR, ROUND, SUMIF, COUNTIF
- 3.a.3 Χρήση οικονομικών συναρτήσεων όπως: PMT, PV, FV, NPV
- 3.a.4 Χρήση συναρτήσεων κειμένου όπως: CONCATENATE, UPPER, LOWER
- 3.a.5 Χρήση συναρτήσεων αναζήτησης και αναφοράς όπως: LOOKUP, HLOOKUP, VLOOKUP
- 3.a.6 Χρήση συναρτήσεων βάσης δεδομένων όπως: DSUM, DMIN, DMAX, DCOUNT

#### **4 Ανάλυση Δεδομένων**

- 4.a Συγκεντρωτικοί Πίνακες
	- 4.a.1 Δημιουργία συγκεντρωτικού πίνακα
	- 4.a.2 Τροποποίηση, ενημέρωση δεδομένων προέλευσης ενός συγκεντρωτικού πίνακα
	- 4.a.3 Ομαδοποίηση δεδομένων ενός συγκεντρωτικού πίνακα βάσει συγκεκριμένων κριτηρίων
- 4.b Σενάρια
	- 4.b.1 Δημιουργία και χρήση σεναρίων
	- 4.b.2 Δημιουργία σύνοψης σεναρίων

#### **5 Ειδικά Εργαλεία**

- 5.a Μακροεντολές
	- 5.a.1 Δημιουργία, καταγραφή, εκτέλεση μακροεντολής
	- 5.a.2 Αντιστοίχηση μακροεντολής σε προσαρμοσμένο εργαλείο σε γραμμή εργαλείων ή σε καθορισμένο συνδυασμό πλήκτρων

## **3.4 ΒΑΣΕΙΣ ΔΕΔΟΜΕΝΩΝ - ΠΡΟΧΩΡΗΜΕΝΟ ΕΠΙΠΕΔΟ**

#### **1. Σχεδίαση Πινάκων**

- 1.a Προσαρμογή Πεδίων και Προχωρημένες Επιλογές
- 1.a.1 Αλλαγή τύπου δεδομένων ενός πεδίου
- 1.a.2 Δημιουργία, επεξεργασία πεδίου επιλογής τιμής από λίστα ή πίνακα
- 1.a.3 Δημιουργία, επεξεργασία κανόνα επικύρωσης
- 1.a.4 Δημιουργία, επεξεργασία μάσκας εισαγωγής
- 1.a.5 Ορισμός, απαλοιφή προκαθορισμένης τιμής πεδίου και της ιδιότητας «Απαιτείται»
- 1.b Σχέσεις Σύνδεσμοι
- 1.b.1 Κατανόηση των εννοιών δημιουργίας σχέσεων (relationships) και συνδέσμων (joins)
- 1.b.2 Εφαρμογή εσωτερικής (inner), πρωτεύουσας εξωτερικής (αριστερής outer) και δευτερεύουσας - εξωτερικής (δεξιάς - self) σύνδεσης
- 1.b.3 Δημιουργία, επεξεργασία σχέσεων και συνδέσμων κατά τον σχεδιασμό ερωτημάτων
- 1.b.4 Εφαρμογή, επεξεργασία αυτόματης διαγραφής συσχετισμένων εγγραφών

#### **2. Σχεδίαση Ερωτημάτων**

- 2.a Προχωρημένοι Τύποι Ερωτημάτων
	- 2.a.1 Ερωτήματα ενημέρωσης εγγραφών ενός πίνακα
	- 2.a.2 Ερωτήματα διαγραφής εγγραφών
	- 2.a.3 Ερωτήματα προσάρτησης εγγραφών ενός πίνακα
- 2.a.4 Ερωτήματα δημιουργίας πίνακα
- 2.b Χρήση Τύπων σε Ερωτήματα
	- 2.b.1 Ομαδοποίηση πληροφοριών και χρήση συγκεντρωτικών συναρτήσεων αθροίσματος, ελάχιστου, μέγιστου, μέσου όρου και καταμέτρησης σ' ένα ερώτημα
	- 2.b.2 Ερωτήματα διασταύρωσης
- 2.b.3 Δημιουργία, τροποποίηση υπολογιζόμενων πεδίων σε ερωτήματα με χρήση συναρτήσεων και μαθηματικών τύπων
- 2.c Προχωρημένες Επιλογές Ερωτημάτων
- 2.c.1 Παραμετρικά ερωτήματα
- 2.c.2 Ερωτήματα εύρεσης διπλοεγγραφών
- 2.c.3 Ερωτήματα εύρεσης αταίριαστων τιμών
- 2.c.4 Εμφάνιση υψηλότερων, χαμηλότερων τιμών ενός ερωτήματος
- 2.c.5 Χρήση κριτηρίων Null και NOT σε ερωτήματα

#### **3. Σχεδίαση Φορμών**

- 3.a Στοιχεία Ελέγχου σε Φόρμες
	- 3.a.1 Προσθήκη, τροποποίηση στοιχείων ελέγχου σε φόρμες: σύνθετο πλαίσιο, πλαίσιο λίστας, στοιχείο επικύρωσης, ομάδα κουμπιών επιλογής
- 3.a.2 Ορισμός, τροποποίηση της σειράς εστίασης των στοιχείων ελέγχου μιας φόρμας με χρήση του πλήκτρου Tab
- 3.a.3 Εισαγωγή, τροποποίηση πεδίων δεδομένων στη Κεφαλίδα και το Υποσέλιδο της φόρμας ή της σελίδας
- 3.a.4 Δημιουργία στοιχείων ελέγχου αριθμητικών και λογικών υπολογισμών σε μια φόρμα
- 3.b Υποφόρμες
	- 3.b.1 Δημιουργία υποφόρμας και σύνδεση της με μια κύρια φόρμα
	- 3.b.2 Τροποποίηση υποφόρμας

#### **4. Σχεδίαση Αναφορών - Εκθέσεων**

- 4.a Χρήση υπολογισμών σε Αναφορές Εκθέσεις
	- 1.a.1 Δημιουργία στοιχείων ελέγχου αριθμητικών, λογικών και ποσοστιαίων υπολογισμών σε αναφορές - εκθέσεις
	- 4.a.1 Χρήση συναρτήσεων και τύπων αθροίσματος, καταμέτρησης, μέσου όρου, μέγιστου, ελάχιστου, συνένωσης σε αναφορές - εκθέσεις
	- 4.a.2 Χρήση σύνοψης αθροισμάτων σε αναφορές εκθέσεις

#### **5. Μακροεντολές**

- 5.a Καταγραφή, Εκτέλεση & Αντιστοίχιση
	- 5.a.1 Δημιουργία, καταγραφή μακροεντολής
- 5.a.2 Εκτέλεση μακροεντολής.
- 5.a.3 Αντιστοίχιση μακροεντολής σε στοιχείο ελέγχου φόρμας, αναφοράς έκθεσης

#### **6. Εισαγωγή, Εξαγωγή και Σύνδεση Δεδομένων**

- 6.a Διαχείριση Δεδομένων από/προς Εξωτερικές Πηγές
	- 6.a.1 Εισαγωγή εξωτερικών δεδομένων (αρχείων οριοθετημένου κειμένου, υπολογιστικών φύλλων, άλλων βάσεων δεδομένων) σε μια βάση δεδομένων
	- 6.a.2 Εξαγωγή δεδομένων από μια βάση δεδομένων σε αρχείο μορφής υπολογιστικών φύλλων, απλού κειμένου, άλλου τύπου βάσεων δεδομένων
	- 6.a.3 Σύνδεση εξωτερικών δεδομένων σε μια βάση δεδομένων

## **3.5 ΠΑΡΟΥΣΙΑΣΕΙΣ - ΠΡΟΧΩΡΗΜΕΝΟ ΕΠΙΠΕΔΟ**

#### **1. Προχωρημένη διαχείριση διαφανειών**

1.a Προετοιμασία και εναλλακτικές μορφές αποθήκευσης διαφανειών

- 1.a.2 Δημιουργία, τροποποίηση, αποθήκευση νέου προτύπου παρουσίασης
- 1.a.3 Εισαγωγή διαφανειών από υπάρχουσα παρουσίαση.
- 1.a.4 Εισαγωγή διαφανειών από αρχείο κειμένου.
- 1.a.5 Τροποποίηση του φόντου διαφάνειας ή ολόκληρης της παρουσίασης με χρήση διαβάθμισης χρωμάτων, υφής, μοτίβου, εφέ γεμίσματος εικόνας
- 1.a.6 Παράλειψη φόντου και γραφικών από το υπόδειγμα των διαφανειών
- 1.a.7 Αποθήκευση διαφανειών παρουσίασης σε μορφή αρχείου εικόνας

#### **2. Γραφικά, Σχήματα, Εικόνες**

2.a Διαχείριση και επεξεργασία γραφικών αντικειμένων

- 2.a.1 Περικοπή, αλλαγή μεγέθους μιας εικόνας
- 2.a.2 Περιστροφή, αναστροφή, αντιστροφή εικόνας ή γραφικού
- 2.a.3 Τροποποίηση της διάταξης μεταξύ των γραφικών αντικειμένων
- 2.a.4 Καθορισμός, τροποποίηση θέσης γραφικού αντικειμένου στη διαφάνεια
- 2.a.5 Στοίχιση και κατανομή γραφικών αντικειμένων σε σχέση με τη διαφάνεια
- 2.a.6 Ομαδοποίηση, κατάργηση ομαδοποίησης γραφικών αντικειμένων
- 2.a.7 Μετατροπή εικόνας ή γραφικού σε γραφικά αντικείμενα
- 2.b Εφέ σε Αντικείμενα
	- 2.b.1 Ρύθμιση ημιδιαφάνειας σε γραφικό αντικείμενο
	- 2.b.2 Εφαρμογή, ρύθμιση τρισδιάστατου (3-Δ) εφέ σε γραφικό αντικείμενο
	- 2.b.3 Εφαρμογή, ρύθμιση εφέ σκίασης σε αντικείμενο
	- 2.b.4 Εφαρμογή, τροποποίηση εφέ γεμίσματος σε αντικείμενο

#### **3. Γραφήματα, Διαγράμματα**

3.a Διαχείριση Γραφημάτων και Διαγραμμάτων

- 3.a.1 Δημιουργία μικτού γραφήματος
- 3.a.2 Αλλαγή τύπου γραφήματος σε μικτό γράφημα μετατρέποντας τον τύπο απεικόνισης μιας σειράς δεδομένων
- 3.a.3 Χρήση των διαθέσιμων προσαρμοσμένων τύπων γραφήματος
- 3.a.4 Αλλαγή κλίμακας και των ρυθμίσεων των τιμών των αξόνων ενός γραφήματος
- 3.b Διαγράμματα Ροής
	- 3.b.1 Δημιουργία διαγράμματος ροής, με χρήση των διαθέσιμων εργαλείων σχεδίασης της εφαρμογής
	- 3.b.2 Τροποποίηση, διαγραφή στοιχείων διαγράμματος ροής
	- 3.b.3 Δημιουργία, τροποποίηση συνδέσεων των στοιχείων ενός διαγράμματος ροής

#### **4. Πολυμέσα σε Παρουσιάσεις**

- 4.a Ήχος, Βίντεο
	- 4.a.1 Εισαγωγή ήχου στα εφέ κίνησης και ρύθμιση χρονισμού για αυτόματη αναπαραγωγή
	- 4.a.2 Εισαγωγή βίντεο με εφέ κίνησης και ρύθμιση χρονισμού για αυτόματη αναπαραγωγή
- 4.b Εφαρμογή κίνησης σε αντικείμενα
	- 4.b.1 Εφαρμογή, τροποποίηση κίνησης σε αντικείμενα και καθορισμός του τρόπου και της σειράς εμφάνισης των κινούμενων αντικειμένων κατά την προβολή της παρουσίασης
	- 4.b.2 Εφαρμογή θαμπώματος αντικειμένων σε καθορισμένο χρώμα μετά την κίνηση
	- 4.b.3 Εφαρμογή κίνησης σε στοιχεία γραφήματος

#### **5. Προβολή Παρουσιάσεων**

- 5.a Διαχείριση Προβολής Παρουσίασης
	- 5.a.1 Εφαρμογή, τροποποίηση στοιχείων αλληλεπίδρασης για μετάβαση από τον χρήστη σε άλλη διαφάνεια, άλλο αρχείο ή δικτυακό τόπο
	- 5.a.2 Εφαρμογή, απαλοιφή χρονισμών των εναλλαγών των διαφανειών μιας παρουσίασης
	- 5.a.3 Καθορισμός ρυθμίσεων προβολής της παρουσίασης σχετικά με την επανάληψη της προβολής, τη χρήση χρονισμών και εφέ κίνησης κατά την προβολή της παρουσίασης
- 5.b Προσαρμοσμένες Προβολές
	- 5.b.1 Δημιουργία, τροποποίηση, εκτέλεση προσαρμοσμένης προβολής

#### **Σύνδεση Δεδομένων**

- 6.a Συνδέσεις αντικειμένων άλλων εφαρμογών
	- 6.a.1 Σύνδεση κειμένου ή γραφήματος από άλλο αρχείο, ως αντικείμενο σε μια διαφάνεια
	- 6.a.1 Ενημέρωση, τροποποίηση, κατάργηση συνδέσεων μιας παρουσίασης
	- 6.a.2 Μετατροπή συνδεδεμένου αντικειμένου σε ενσωματωμένο αντικείμενο

#### **Μακροεντολές**

- 7.a Καταγραφή, Εκτέλεση & Αντιστοίχιση
	- 7.a.1 Δημιουργία, καταγραφή μακροεντολής
	- 7.a.2 Εκτέλεση μακροεντολής
	- 7.a.3 Αντιστοίχιση μακροεντολής σε προσαρμοσμένο εργαλείο γραμμής εργαλείων ή σε συγκεκριμένο συνδυασμό πλήκτρων

## **3.6 ΕΠΕΞΕΡΓΑΣΙΑ ΕΙΚΟΝΑΣ**

#### **1. Βασικές Αρχές Επεξεργασίας Εικόνας**

- 1.a Κατανόηση βασικών εννοιών εικόνων γραφικών
- 1.a.1 Κατανόηση του όρου εικονοστοιχείο (pixel) και ευκρίνεια (resolution)
- 1.a.2 Κατανόηση των βασικών χαρακτηριστικών ενός αρχείου ψηφιακής εικόνας
- 1.a.3 Κατανόηση του όρου σταδιακή πεπλεγμένη εμφάνιση
- 1.a.4 Κατανόηση του όρου Πνευματικά Δικαιώματα και της εφαρμογής του σε αρχεία ψηφιακών εικόνων, φωτογραφιών
- 1.b Χρωματικά μοντέλα και βασικοί όροι απεικόνισης
- 1.b.1 Κατανόηση των βασικών χρωματικών μοντέλων, όπως HSB, RGB, CMYK.
- 1.b.2 Κατανόηση των όρων κορεσμός, απόχρωση και ισορροπία χρώματος
- 1.b.3 Κατανόηση των όρων γραφικά ψηφιδοπλέγματος και διανυσματικά γραφικά καθώς και των βασικών διαφορών τους.
- 1.b.4 Κατανόηση των όρων απωλεστική συμπίεση και μη-απωλεστική συμπίεση αρχείων εικόνων και διάκριση μεταξύ των αντίστοιχων βασικών τύπων αρχείων
- 1.b.5 Ορισμός και κατανόηση των όρων χρωματική παλέτα, βάθος χρώματος, διαφάνεια, αντίθεση, γάμμα, φωτεινότητα

#### **2. Βασικές λειτουργίες εφαρμογής**

- 2.a Βασικές ενέργειες με την εφαρμογή Επεξεργασίας εικόνων
	- 2.a.1 Άνοιγμα και κλείσιμο εφαρμογής επεξεργασίας εικόνων και αρχείων εικόνων
	- 2.a.2 Δημιουργία, αποθήκευση αρχείου εικόνας
	- 2.a.3 Αποθήκευση αρχείου εικόνας µε διαφορετικό τύπο ή / και σε διαφορετική θέση ή/και µε διαφορετικό όνομα
	- 2.a.4 Εναλλαγή μεταξύ ανοιχτών αρχείων εικόνας
	- 2.a.5 Χρήση των διαθέσιμων λειτουργιών βοήθειας της εφαρμογής επεξεργασίας εικόνας
- 2.b Απλές Ρυθμίσεις
	- 2.b.1 Ρύθμιση ποσοστού μεγέθυνσης σμίκρυνσης προβολής (Ζουμ)
	- 2.b.2 Ρύθμιση παραμέτρων για τη δημιουργία αρχείου εικόνας, όπως μέγεθος, ευκρίνεια, βάθος χρώματος
	- 2.b.3 Καθορισμός χρώματος φόντου, χρώματος προσκήνιου εικόνας
	- 2.b.4 Ρύθμιση ιδιοτήτων πλέγματος, όπως μονάδα μέτρησης, οριζόντιο/κάθετο διάστημα, χρώμα
- 2.c Εργαλεία Επιλογής
- 2.c.1 Επιλογή ολόκληρης εικόνας
- 2.c.2 Επιλογή τμήματος μιας εικόνας σε σχήμα: παραλληλόγραμμο, έλλειψη
- 2.c.3 Επιλογή τμήματος μιας εικόνας με ειδικά εργαλεία: μαγικό ραβδί, μαγνητικό λάσο και ελεύθερη επιλογή
- 2.c.4 Καθορισμός ιδιοτήτων εργαλείων επιλογής όπως αθροιστική ή αφαιρετική λειτουργία πολλαπλών επιλογών, εξομάλυνση
- 2.d Διαχείριση Εικόνων
	- 2.d.1 Αλλαγή διαστάσεων εικόνας, μονάδων μέτρησης
	- 2.d.2 Δημιουργία αντιγράφου ολόκληρης εικόνας ή επιλεγμένου τμήματός της
	- 2.d.3 Μετακίνηση εικόνας ή επιλεγμένου τμήματός της
	- 2.d.4 Περιστροφή, αναστροφή εικόνας ή επιλεγμένου τμήματός της
	- 2.d.5 Περικοπή εικόνας

#### **3. Κύριες εργασίες**

- 3.a Στρώσεις (Layers)
	- 3.a.1 Κατανόηση του όρου στρώση (layer) εικόνων
	- 3.a.2 Δημιουργία, διαγραφή στρώσης
- 3.a.3 Αντιγραφή στρώσης
- 3.a.4 Μετατροπή αντικειμένου σχεδίασης σε στρώση πλέγματος (raster layer)
- 3.a.5 Ρύθμιση ιδιοτήτων στρώσεως, όπως ονομασία, απόκρυψη, εμφάνιση, κλείδωμα, αδιαφάνεια, ανάμειξη
- 3.a.6 Συγχώνευση ισοπέδωση στρώσεων
- 3.b Εισαγωγή, επεξεργασία και μορφοποίηση κειμένου σε εικόνες
- 3.b.1 Εισαγωγή, επεξεργασία και διαγραφή κειμένου
- 3.b.2 Αντιγραφή, μετακίνηση κειμένου
- 3.b.3 Στοίχιση κειμένου: αριστερά, στο κέντρο, δεξιά, πλήρης
- 3.b.4 Αλλαγή γραμματοσειράς, μεγέθους και χρώματος γραμματοσειράς
- 3.c Εργαλεία Σχεδίασης
- 3.c.1 Σχεδίαση γραμμής: επιλογή μεγέθους γραμμής, στυλ γραμμής, χρώματος γραμμής, τύπο γραμμής: ευθεία γραμμή, γραμμή ελευθέρας σχεδίασης, καμπύλες
- 3.c.2 Σχεδιασμός σχημάτων, όπως ορθογώνιο, έλλειψη, πολύγωνο σε εικόνες
- 3.c.3 Τροποποίηση ιδιοτήτων σχεδιαστικού αντικειμένου, όπως χρώμα, στυλ, πάχος περιγράμματος
- 3.d Εργαλεία Ζωγραφικής
- 3.d.1 Χρωματισμός εικόνας ή τμήματος της εικόνας με το πινέλο. Καθορισμός χρώματος, σχήματος, μεγέθους πινέλου
- 3.d.2 Χρωματισμός αντικειμένου με το εργαλείο διαβάθμισης (ντεγκραντέ) και επιλογή ποσοστού διαφάνειας, θέση, περιστροφή και κατεύθυνση διαβάθμισης (ακτινωτή, γραμμική)
- 3.d.3 Διαγραφή εικόνας ή τμήματος της εικόνας με τη γόμα. Καθορισμός σχήματος και μεγέθους γόμας
- 3.d.4 Επιλογή υπάρχοντος χρώματος στην εικόνα με το εργαλείο σταγονόμετρο (dropper)
- 3.e Εφαρμογή Ρυθμίσεων, Εφέ και Φίλτρων
- 3.e.1 Εφαρμογή καλλιτεχνικού εφέ ανάγλυφο (emboss)
- 3.e.2 Εφαρμογή εφέ θαμπώματος (blur) όπως φίλτρο Gauss, κίνησης
- 3.e.3 Εφαρμογή εφέ παραμόρφωσης (distortion) όπως άνεμος και στροβίλισμα
- 3.e.4 Εφαρμογή εφέ φωτοσκίασης (render) όπως φωτισμός, έκλαμψη (flare)
- 3.e.5 Εφαρμογή ρυθμίσεων εικόνας όπως φωτεινότητα, αντίθεση, χροιά, κορεσμός

#### **4. Εκτυπώσεις**

- 4.a Εκτύπωση εικόνων και Επιλογές εκτύπωσης
- 4.a.1 Χρήση επιλογών εκτύπωσης όπως κλίμακα, πλήθος αντιγράφων, μέγεθος χαρτιού, προσανατολισμός
- 4.a.2 Προεπισκόπηση εκτύπωσης
- 4.a.3 Εκτύπωση εικόνας σε εγκατεστημένο εκτυπωτή

## **3.7 ΣΧΕΔΙΑΣΗ ΙΣΤΟΣΕΛΙΔΩΝ**

#### **1. Εισαγωγικά**

1.a Εισαγωγικές Έννοιες

- 1.a.1 Κατανόηση των όρων Διαδίκτυο (Internet), Παγκόσμιος Ιστός (WWW-World Wide Web), URL, υπερσύνδεση, φυλλομετρητής – λογισμικό πλοήγησης στον Ιστό , Διακομιστής Ιστού (Web Server)
- 1.a.2 Κατανόηση και διαχωρισμός της χρήσης των πρωτοκόλλων TCP/lP, HTTP, HTTPS, FTP
- 1.a.3 Κατανόηση του όρου CSS (Cascading Style Sheets) και της χρήσης των CSS
- 1.a.4 Κατανόηση των όρων cookie, ψηφιακού πιστοποιητικού, τοίχου προστασίας (firewall)
- 1.b Βασικές αρχές HTML
	- 1.b.1 Κατανόηση του όρου HTML και της ανεξαρτησίας του από λογισμικό
	- 1.b.2 Κατανόηση της ιεραρχικής δομής ενός δικτυακού τόπου
	- 1.b.3 Κατανόηση του ρόλου της κοινοπραξίας W3C σχετικά με την HTML
	- 1.b.4 Προβολή πηγαίου κώδικα HTML μιας ιστοσελίδα σε έναν φυλλομετρητή ιστού
	- 1.b.5 Κατανόηση και χρήση συνήθων απλών ετικετών (tags) HTML:  $\le$ HTML>,  $\le$ head>,  $\le$ title>,  $\le$ body>,  $\le$ hr>,  $\le$ img>,  $\le$ ul>,  $\le$ ol>
	- 1.b.6 Κατανόηση και χρήση συνήθων απλών ετικετών μορφοποίησης κειμένου της HTML:  $$

#### **2. Χρήση εφαρμογής σχεδίασης Ιστοσελίδων**

- 2.a Ξεκινώντας με την εφαρμογή
	- 2.a.1 Δημιουργία νέας ιστοσελίδας, ιστότοπου
	- 2.a.2 Εναλλαγή μεταξύ διαθέσιμων προβολών ιστότοπου
	- 2.a.3 Εισαγωγή και επεξεργασία κειμένου σε μια ιστοσελίδα
	- 2.a.4 Κατανόηση και χρήση απόλυτου, σχετικού μεγέθους γραμματοσειράς ιστοσελίδων
- 2.b Μορφοποίηση Κειμένου και Παραγράφων
	- 2.b.1 Επιλογή γραμματοσειράς και μεγέθους γραμματοσειράς
	- 2.b.2 Καθορισμός έντονης, πλάγιας, υπογραμμισμένης μορφής γραμματοσειράς
	- 2.b.3 Καθορισμός χρώματος γραμματοσειράς
	- 2.b.4 Επιλογές στοίχισης παραγράφου
	- 2.b.5 Δημιουργία εσοχών και προεξοχών παραγράφου
	- 2.b.6 Εισαγωγή, διαγραφή αλλαγών σελίδας
	- 2.b.7 Εισαγωγή, διαγραφή αλλαγών γραμμής στην ίδια παράγραφο
- 2.c Μορφοποίηση Σελίδας
	- 2.c.1 Επιλογή χρώματος φόντου ιστοσελίδας
	- 2.c.2 Προσθήκη, αλλαγή εικόνας φόντου ιστοσελίδας
	- 2.c.3 Καθορισμός περιθωρίων ιστοσελίδας

#### 2.c.4 Προσθήκη και επεξεργασία τίτλου ιστοσελίδας

- 2.d Υπερσυνδέσεις
	- 2.d.1 Δημιουργία υπερσύνδεσης σε εικόνα ή κείμενο μιας ιστοσελίδας προς κάποιο αρχείο
	- 2.d.2 Δημιουργία υπερσύνδεσης σε εικόνα ή κείμενο μιας ιστοσελίδας προς κάποιο URL
	- 2.d.3 Δημιουργία υπερσύνδεσης σε εικόνα ή κείμενο μιας ιστοσελίδας προς κάποια διεύθυνση ηλεκτρονικού ταχυδρομείου
	- 2.d.4 Αλλαγή χρώματος υπερσύνδεσης
	- 2.d.5 Καθορισμός τύπου προορισμού υπερσύνδεσης: στο ίδιο ή νέο παράθυρο προβολής
- 2.e Πίνακες
	- 2.e.1 Εισαγωγή πίνακα σε μια ιστοσελίδα
	- 2.e.2 Στοίχιση πίνακα σε μια ιστοσελίδα
	- 2.e.3 Συγχώνευση και διαίρεση κελιών πίνακα
	- 2.e.4 Εφαρμογή σκίασης, περιγράμματος σε κελιά πίνακα
	- 2.e.5 Ορισμός εικόνας ως φόντο σε ένα πίνακα
	- 2.e.6 Εμφάνιση και απόκρυψη περιγράμματος πίνακα
	- 2.e.7 Ορισμός απόστασης κελιών πίνακα
- 2.f Φόρμες
	- 2.f.1 Εισαγωγή φόρμας σε μια ιστοσελίδα
	- 2.f.2 Δημιουργία πεδίων φόρμας: πλαισίου κειμένου (text box), αναπτυσσόμενη λίστα (drop-down), πλαίσιο ελέγχου (check box), ομάδα κουμπιών επιλογής (radio button group)
	- 2.f.3 Καθορισμός ιδιοτήτων πεδίων φόρμας: πλαισίου κειμένου (text box), αναπτυσσόμενη λίστα (drop-down), πλαίσιο ελέγχου (check box), ομάδα κουμπιών επιλογής (radio button group)
	- 2.f.4 Προσθήκη κουμπιών εντολών Υποβολή (Submit) και Επαναφορά (Reset) σε μια φόρμα
- 2.g Εικόνες
	- 2.g.1 Γνώση δημοφιλών μορφών εικόνων στον Παγκόσμιο Ιστό και των βασικών τους χαρακτηριστικών
	- 2.g.2 Κατανόηση των επιπτώσεων του μεγέθους εικόνων στο χρόνο λήψης τους από μια ιστοσελίδα
	- 2.g.3 Εισαγωγή εικόνας σε μια ιστοσελίδα
	- 2.g.4 Καθορισμός ιδιοτήτων εικόνας: μέγεθος, περίγραμμα, στοίχιση, εναλλακτικό κείμενο

#### **3. Δημοσίευση Δικτυακού Τόπου**

- 3.a Δημοσίευση (Uploading) Ιστότοπου
	- 3.a.1 Κατανόηση των κύριων πλεονεκτημάτων της δημοσίευσης πληροφοριών στο Παγκόσμιο Ιστό όπως ευκολία πρόσβασης, ευρύ κοινό, χαμηλό συγκριτικά κόστος, δυνατότητα αμφίπλευρης επικοινωνίας με τους επισκέπτες
	- 3.a.2 Κατανόηση της διαδικασίας και των προϋποθέσεων για τη δημοσίευση (uploading) ενός ιστότοπου σ' έναν διακομιστή ιστού
	- 3.a.3 Κατανόηση των δικαιωμάτων πνευματικής ιδιοκτησίας των δημοσιευμένων αρχείων στον Ιστό και ότι το περιεχόμενο ενός

ιστοχώρου υπόκειται στο νομικό πλαίσιο της χώρας όπου φιλοξενείται φυσικά ο ιστοχώρος

3.a.4 Δημοσίευση ενός ιστοχώρου σ' ένα διακομιστή ιστού

## **3.8 ΣΧΕΔΙΑΣΗ ΜΕ ΒΟΗΘΕΙΑ ΥΠΟΛΟΓΙΣΤΗ ΣΕ 2-ΔΙΑΣΤΑΣΕΙΣ (2-D CAD)**

#### **1. Εισαγωγικά**

- 1.a Περιβάλλον Εφαρμογής
	- 1.a.1 Εκκίνηση, τερματισμός της εφαρμογής CAD
	- 1.a.2 Άνοιγμα, κλείσιμο σχεδίων
	- 1.a.3 Δημιουργία νέου σχεδίου, δημιουργία σχεδίου με χρήση προτύπων
	- 1.a.4 Προσδιορισμός σχεδιαστικών μονάδων με χρήση μετρικού (metric), αγγλοσαξονικού (imperial) συστήματος μέτρησης
	- 1.a.5 Καθορισμός ορίων σχεδιαστικής πινακίδας/κανάβου (drawing limits)
	- 1.a.6 Ρυθμίσεις, ενεργοποίηση κανάβου (grid) και βηματικής έλξης (snap)
	- 1.a.7 Αποθήκευση σχεδίου με άλλο όνομα, σε συγκεκριμένη τοποθεσία στο δίσκο, ως πρότυπο
	- 1.a.8 Εναλλαγή μεταξύ ανοικτών σχεδίων
	- 1.a.9 Εμφάνιση και απόκρυψη γραμμών εργαλείων, παλετών (tool palettes)
	- 1.a.10 Χρήση των διαθέσιμων λειτουργιών βοήθειας της εφαρμογής CAD
- 1.b Εργαλεία Προβολής
	- 1.b.1 Χρήση μεγέθυνσης/σμίκρυνσης προβολής (zoom)
	- 1.b.2 Δημιουργία όψεων/προβολών, ορισμός και ανάκλησή τους
	- 1.b.3 Χρήση του εργαλείου μετακίνησης (pan tool)
	- 1.b.4 Χρήση των εργαλείων επανασχεδίασης (redraw) και επαναδημιουργίας (regen) σχεδίου.
- 1.c Διαχείριση Στρώσεων (Layers)
	- 1.c.1 Δημιουργία στρώσεων και ορισμός ιδιοτήτων
	- 1.c.2 Διαχείριση, προσαρμογή των ιδιοτήτων μιας στρώσης
	- 1.c.3 Καθορισμός ενεργής στρώσης
	- 1.c.4 Μεταβολή κατάστασης στρώσης: ορατό (on), μη ορατό (off), παγωμένο (freeze), ξεπαγωμένο (thaw), κλειδωμένο (lock), ξεκλείδωτο (unlock)
- 1.d Εισαγωγή και Εξαγωγή αντικειμένων ή αρχείων
	- 1.d.1 Εξαγωγή σχεδίου σε άλλη μορφή αρχείου
	- 1.d.2 Εισαγωγή ενός αρχείου τύπου .dxf, .dwg σ' ένα σχέδιο

#### **2. Βασικές Λειτουργίες**

2.a Συντεταγμένες & Δημιουργία Αντικειμένων Σχεδίασης

- 2.a.1 Εφαρμογή συστήματος συντεταγμένων: απόλυτες, σχετικές, ορθογώνιες, πολικές συντεταγμένες
- 2.a.2 Σχεδίαση γραμμής, ορθογωνίου, πολύγραμμου (polyline)
- 2.a.3 Σχεδίαση τόξου, πολυγώνου, κύκλου, έλλειψης, δακτυλίου (donut)
- 2.a.4 Σχεδίαση καμπύλης παρεμβολής (spline)
- 2.a.5 Σχεδίαση διαγράμμισης (hatch pattern)
- 2.a.6 Διαίρεση αντικειμένων σε ίσα τμήματα, ίσες αποστάσεις
- 2.a.7 Χρήση εργαλείων έλξης (snapping tools osnap)
- 2.b Επιλογή αντικειμένων
	- 2.b.1 Επιλογή ενός, πολλών αντικειμένων, χρήση λαβών (grips)
	- 2.b.2 Χρήση εργαλείων επιλογής: ορθογώνιο επιλογής, γραμμή επιλογής (window / fence)
	- 2.b.3 Επιλογή με βάση την ιδιότητα, επιλογή με βάση τη στρώση
- 2.c Διαχείριση Αντικειμένων
	- 2.c.1 Αντιγραφή αντικειμένων εντός και μεταξύ σχεδίων, μεμονωμένα ή σαν μπλοκ
	- 2.c.2 Μετακίνηση αντικειμένων εντός και μεταξύ σχεδίων, διαγραφή αντικειμένων
	- 2.c.3 Παράλληλη μετατόπιση/αντιγραφή (offset) αντικειμένων
	- 2.c.4 Περιστροφή αντικειμένων
	- 2.c.5 Αλλαγή κλίμακας και κατοπτρισμός (mirror) αντικειμένων
	- 2.c.6 Τέντωμα (stretch) αντικειμένων
	- 2.c.7 Δημιουργία πολλαπλής αναπαραγωγής αντικειμένων (array)
	- 2.c.8 Ψαλίδισμα (trim) αντικειμένων με τη χρήση άλλων αντικειμένων
	- 2.c.9 Διάσπαση (break), επιμέρους διαγραφή αντικειμένων και διάλυση (explode) σύνθετων αντικειμένων
	- 2.c.10 Επέκταση (extend), επιμήκυνση αντικειμένων
	- 2.c.11 Πλαγιότμηση (chamfer) και στρογγύλευση (fillet)
	- 2.c.12 Επεξεργασία πολυγράμμων, μετατροπή αντικειμένων σε πολύγραμμα
- 2.d Ιδιότητες Αντικειμένων
	- 2.d.1 Τροποποίηση των ιδιοτήτων στρώσης αντικειμένων, ταίριασμα ιδιοτήτων μεταξύ αντικειμένων
	- 2.d.2 Καθορισμός τύπου γραμμής (linetype), πάχους γραμμής (lineweight) και χρώματος αντικειμένων
- 2.e Μετρήσεις, Εμβαδά
	- 2.e.1 Μέτρηση αποστάσεων, γωνιών
	- 2.e.2 Μέτρηση εμβαδών
- 2.f Υπομνήματα, Κείμενο, Διαστάσεις
	- 2.f.1 Εισαγωγή, επεξεργασία κειμένου σε σχέδια
	- 2.f.2 Δημιουργία, επεξεργασία, εφαρμογή στυλ κειμένου (text styles)
	- 2.f.3 Αλλαγή στυλ, γραμματοσειράς σε αντικείμενα κειμένου
	- 2.f.4 Διαστασιολόγηση αντικειμένων (dimensions)
	- 2.f.5 Δημιουργία, καθορισμός, επεξεργασία στυλ διαστάσεων
	- 2.f.6 Μεταβολή στυλ, γραμματοσειράς σε αντικείμενα διαστάσεων
	- 2.f.7 Εισαγωγή γεωμετρικής ανοχής

#### **3. Προχωρημένες Λειτουργίες**

- 3.a Διαχείριση Μπλοκ (Block)
	- 3.a.1 Δημιουργία μπλοκ και "αποθηκευμένου" μπλοκ (wblock)
	- 3.a.2 Εισαγωγή μπλοκ σε σχέδιο
	- 3.a.3 Δημιουργία, εισαγωγή και επεξεργασία χαρακτηριστικών μπλοκ (attributes)
	- 3.a.4 Εισαγωγή αντικειμένων από βιβλιοθήκη
	- 3.a.5 Εξαγωγή χαρακτηριστικών μπλοκ (attributes)

3.b Ενσωμάτωση, σύνδεση εξωτερικών αντικειμένων

- 3.b.1 Ενσωμάτωση, σύνδεση (embed, link) αρχείου και εμφάνισή του σαν ένα αντικείμενο σε σχέδιο
- 3.b.2 Προσθήκη υπερσύνδεσης σε αντικείμενο

#### **4. Εκτυπώσεις**

- 4.a Διαχείριση και Επιλογές Εκτυπώσεων
	- 4.a.1 Διαχείριση του χώρου μοντέλου και του χώρου χαρτιού (model/paper space)
	- 4.a.2 Δημιουργία, τροποποίηση και χρήση των διατάξεων εκτύπωσης (layouts)
	- 4.a.3 Δημιουργία, διαχείριση και αλλαγή κλίμακας παραθύρων απεικόνισης (viewports)
	- 4.a.4 Προσθήκη υπομνήματος σχεδίου (titleblock)
	- 4.a.5 Επιλογή εκτυπωτή ή σχεδιογράφου (plotter) από τους διαθέσιμους του συστήματος
	- 4.a.6 Χρήση στυλ εκτύπωσης (plot style table)
	- 4.a.7 Εκτύπωση ολόκληρου σχεδίου, τμήματος ενός σχεδίου υπό κλίμακα, προσαρμογή σε μέγεθος σελίδας

## **3.9 ΓΕΩΓΡΑΦΙΚΑ ΣΥΣΤΗΜΑΤΑ ΠΛΗΡΟΦΟΡΙΩΝ (Γ.Σ.Π. - GIS)**

#### **Μέρος Α.: Χαρτογραφία**

#### **1. Γενικές Αρχές**

- 1.a Το σχήμα της Γης. Φυσικές επιφάνειες και επιφάνειες αναφοράς
	- 1.a.1 Σχήματα με τα οποία προσεγγίζεται η Γήινη επιφάνεια και βασικές διαστάσεις.
	- 1.a.2 Έννοιες επιφανειών: Τοπογραφική επιφάνεια, Γεωειδές, Ελλειψοειδές και Τοπικές Σφαιρικές Επιφάνειες.
- 1.b Συστήματα αναφοράς και βασικά σημεία των προβολικών συστημάτων (datums).
	- 1.b.1 Γεωδαιτικό και κατακόρυφο datum
	- 1.b.2 Θεμελιώδη στοιχεία ενός γεωδαιτικού συστήματος αναφοράς: ελλειψοειδές εκ περιστροφής, γεωδαιτικό σημείο αναφοράς (αρχή μέτρησης συντεταγμένων), απόκλιση κατακόρυφου, ορθομετρικό υψόμετρο και υψόμετρο από το ελλειψοειδές.
- 1.c Συντεταγμένες καμπύλης και επίπεδης επιφάνειας
	- 1.c.1 Η έννοια του γεωγραφικού πλάτους, του γεωγραφικού μήκους και του υψομέτρου από το επίπεδο της θάλασσας.
	- 1.c.2 Θεμελιώδεις έννοιες και διαφορές μεταξύ των διαφορετικών συντεταγμένων: σφαιρικών, ελλειψοειδών, γεωδαιτικών, αστρονομικών και γεωμετρικών.

#### **2. Ταξινόμηση των Χαρτογραφικών Απεικονίσεων**

- 2.a Ταξινόμηση ανάλογα με τον τύπο της γεωμετρικής παραμόρφωσης
	- 2.a.1 Κατανόηση των εννοιών της ισοδύναμης, σύμμορφης και ισαπέχουσας χαρτογραφικής προβολής.
- 2.b Ταξινόμηση ανάλογα με την κλίμακα
	- 2.b.1 Κατανόηση της έννοιας της κλίμακας στους χάρτες (από πολύ μικρή έως πολύ μεγάλη).
	- 2.b.2 Κατανόηση της κλίμακας με αναφορά στα διάφορα είδη χαρτών που παράγονται από τις εθνικές υπηρεσίες παραγωγής χαρτών.
- 2.c Ταξινόμηση ανάλογα με την προβολή
	- 2.c.1 Κατανόηση των διαφορετικών τύπων των χαρτογραφικών προβολών: ορθή, κωνική, κυλινδρική και αζιμουθιακή ισαπέχουσα προβολή.
- 2.d Ταξινόμηση ανάλογα με την πηγή των δεδομένων.
	- 2.d.1 Διάκριση μεταξύ χαρτών που προκύπτουν από μετρήσεις και παραγώγων χαρτών από ενδιάμεσες πηγές (π.χ. δορυφορικές εικόνες, αεροφωτογραφίες κλπ).
	- 2.d.2 Κατανόηση της έννοιας της γενίκευσης στη χαρτογραφία
- 2.e Ταξινόμηση ανάλογα με το περιεχόμενο
	- 2.e.1 Διάκριση μεταξύ χαρτογραφικών υποβάθρων και θεματικών χαρτών.
- 2.e.2 Κατανόηση των διαδικασιών διάκρισης του περιεχομένου μεταξύ χαρτογραφικών υποβάθρων και θεματικών χαρτών.
- 2.f Ταξινόμηση ανάλογα με τη χρήση
	- 2.f.1 Διάκριση μεταξύ ενός χάρτη, ενός διαγράμματος, ενός σχεδίου και ενός γραφήματος (κροκί) και κατανόηση της διαφορετικής τους χρήσης.

#### **3. Διεθνής, Ευρωπαϊκή και Εθνική Χαρτογραφία**

- 3.a Διεθνής Χαρτογραφία
	- 3.a.1 Κατανόηση των σημαντικών σημείων της Μερκατορικής Προβολής (Universal Transverse Mercator - UTM).
	- 3.a.2 Κατανόηση των σημαντικών σημείων του Παγκόσμιου Συστήματος Αναφοράς WGS84.
- 3.b Ευρωπαϊκή Χαρτογραφία
	- 3.b.1 Κατανόηση των σημαντικών σημείων του Ευρωπαϊκού Συστήματος Αναφοράς UTMED50.
	- 3.b.2 Κατανόηση των σημαντικών σημείων του νέου Ευρωπαϊκού Συστήματος Αναφοράς ETRF89.
- 3.c Εθνική Χαρτογραφία
	- 3.c.1 Γνώση των εθνικών χαρτογραφικών φορέων.
	- 3.c.2 Κατανόηση των σημαντικών στοιχείων των παλαιότερων εθνικών συστημάτων αναφοράς: HATT 6΄, ΗΑΤΤ 3΄, TM 3ο, και των χαρακτηριστικών τους, όπως: ελλειψοειδές, προσανατολισμός, παράμετροι των προβολών Αζιμουθιακή-Ισαπέχουσα και Κυλινδρική Ορθή, χαρτογραφικές συντεταγμένες και χαρτογραφικός κάνναβος.
	- 3.c.3 Κατανόηση των σημαντικών στοιχείων του νέου εθνικού συστήματος αναφοράς ΕΓΣΑ'87 και των χαρακτηριστικών του, όπως: Ελλειψοειδές, προσανατολισμός, χαρτογραφικές συντεταγμένες και χαρτογραφικός κάνναβος.
	- 3.c.4 Κατανόηση των σημαντικών χαρτογραφικών στοιχείων των χαρτών που παράγονται από εθνικούς φορείς:
- α. 1:50.000 και 1:5.000 της Γεωγραφικής Υπηρεσίας Στρατού
- β. του Κτηματολογίου
- γ. των Πράξεων Πολεοδομικής Εφαρμογής του ΥΠΕΧΩΔΕ
- δ. των διανομών του Υπ. Αγροτικής Ανάπτυξης

ε. του Ολοκληρωμένου Συστήματος Διαχείρισης και Ελέγχου Καλλιεργειών (ΟΣΔΕ) του Υπ. Αγροτικής Ανάπτυξης.

#### **4. Η Ποιότητα στα Χαρτογραφικά Δεδομένα**

- 4.a Βασικές έννοιες
	- 4.a.1 Κατανόηση των όρων: ολοκλήρωση, λογική συνοχή, ακρίβεια θέσης, προσωρινή ακρίβεια, θεματική ακρίβεια και συνάφεια στη χαρτογραφία.
- 4.b Μεταδεδομένα των χαρτογραφικών δεδομένων
- 4.b.1 Κατανόηση του όρου «μεταδεδομένα» και γνώση των βασικών τους περιεχομένων για τη χαρτογραφία.
- 4.b.2 Γνώση των βασικών προτύπων για τα μεταδεδομένα που αφορούν στη Γεωγραφική Πληροφορία.

#### 5 **Ψηφιακά Μοντέλα Εδάφους**

- 5.a Συστήματα Δορυφορικού Εντοπισμού Θέσης (GPS)
	- 5.a.1 Γνώση των βασικών αρχών λειτουργίας και της χρησιμότητας ενός Συστήματος Δορυφορικού Εντοπισμού Θέσης (Global Positioning System - GPS) σε διάφορες δραστηριότητες, όπως ναυσιπλοΐα, οδήγηση, κατασκευή χαρτών.

#### **Μέρος Β.: Γεωγραφικά Συστήματα Πληροφοριών (GIS)**

#### 1 **Εισαγωγή στα Γ.Σ.Π**

- 1.a Βασικές έννοιες
	- 1.a.1 Κατανόηση του όρου και της γενικής ιδέας ενός Γεωγραφικού Συστήματος Πληροφοριών (Γ.Σ.Π.).
	- 1.a.2 Διαφορές μεταξύ των Γ.Σ.Π. και των Πληροφοριακών Συστημάτων γενικότερα.
	- 1.a.3 Κατανόηση της διαφοράς μεταξύ Γ.Σ.Π. και CAD.
	- 1.a.4 Γνώση των τομέων εφαρμογής των Γ.Σ.Π.
	- 1.a.5 Κατανόηση των συνιστωσών ενός Γ.Σ.Π. και διάκριση μεταξύ αυτών.
- 1.b Παρελκόμενες ηλεκτρονικές συσκευές εισαγωγή ς και εκτύπωσης

ψηφιακών δεδομένων και μορφότυποι αρχείων που σχετίζονται με τα Γ.Σ.Π

- 1.b.1 Γνώση των ειδικών ηλεκτρονικών συσκευών που χρησιμοποιούνται για την εισαγωγή και την εκτύπωση ψηφιακών δεδομένων σε ένα Γ.Σ.Π. και των τεχνικών χαρακτηριστικών που τις διακρίνουν (ανάλυση, ακρίβεια, χρωματική ανάλυση, ικανότητα χειρισμού, ευκολία χρήσης) σχετικά με την καταλληλότητα της χρήσης τους σε διαφορετικού είδους εφαρμογές.
- 1.b.2 Αναγνώριση των περισσότερο γνωστών μορφότυπων αρχείων και αποσαφήνιση της σχέσης μορφότυπου – μοντέλου δεδομένων.
- 1.c Δεδομένα Γ.Σ.Π. και πηγές αυτών.
	- 1.c.1 Διάκριση των διαφορετικών τύπων δεδομένων που χρησιμοποιούνται σε ένα Γ.Σ.Π.
	- 1.c.2 Αναγνώριση των κυριοτέρων πηγών δεδομένων που μπορούν να χρησιμοποιηθούν σε ένα Γ.Σ.Π. όπως: δεδομένα τηλεπισκόπησης, ψηφιακές αεροφωτογραφίες και ορθοφωτοχάρτες, αναλογικοί και ψηφιακοί χάρτες και διαγράμματα κάθε είδους, απογραφικά δεδομένα.
	- 1.c.3 Κατανόηση της γενικής ιδέας των χωρικών δεδομένων (γεωμετρικών & περιγραφικών).
	- 1.c.4 γ4. Γνώση της δομής των κυριοτέρων μορφοτύπων των γεωγραφικών δεδομένων όπως: coverage, geodatabase, shapefile, GML, dwg, dxf, mif, mbd, grid, geotiff.

1.d Η κλίμακα στα Γ.Σ.Π.

- 1.d.1 Κατανόηση της έννοιας της κλίμακας στα Γ.Σ.Π.
- 1.e Γεωγραφική αναφορά (Γεωαναφορά).
	- 1.e.1 Κατανόηση της έννοιας της γεωγραφικής αναφοράς στα Γ.Σ.Π.
	- 1.e.2 Γεωγραφική αναφορά διανυσματικών δεδομένων και μέθοδοι μέσω των οποίων αυτή επιτυγχάνεται

#### 2 **Μοντέλα δεδομένων**

- 2.a Προσομοίωση του πραγματικού κόσμου μέσω των Γ.Σ.Π.
	- 2.a.1 Κατανόηση της έννοιας του μοντέλου δεδομένων.
	- 2.a.2 Κατανόηση των εννοιών: Εννοιολογικός, φυσικός και λογικός σχεδιασμός σε ένα Γ.Σ.Π.
- 2.b Μοντέλα συνεχών και ασυνεχών γεωγραφικών οντοτήτων.
	- 2.b.1 Κατανόηση της έννοιας του επιπέδου (layer) γεωγραφικής πληροφορίας και των περιεχομένων του.
	- 2.b.2 Η αναπαράσταση του πραγματικού κόσμου σε ένα Γ.Σ.Π. με τη βοήθεια του διανυσματικού μοντέλου δεδομένων.
- 2.c Τοπολογία
	- 2.c.1 Κατανόηση της έννοιας της τοπολογίας.
	- 2.c.2 Κατανόηση των εννοιών γειτνίαση και συνοχή στην τοπολογία
	- 2.c.3 Διαφορές και ομοιότητες μεταξύ τοπολογικά δομημένων δεδομένων και δεδομένων CAD.

#### 3 **Συστήματα Σχεσιακών Βάσεων Δεδομένων**

- 3.a Σχεσιακές Βάσεις Δεδομένων και Γ.Σ.Π.
	- 3.a.1 Κατανόηση βασικών αρχών ενός Συστημάτων Σχεσιακών Βάσεων Δεδομένων (Σ.Σ.Β.Δ.).
	- 3.a.2 Κατανόηση του φυσικού και λογικού σχεδιασμού μίας Σχεσιακής Βάσης Δεδομένων (Σ.Β.Δ.) μέσω ενός Γ.Σ.Π.
	- 3.a.3 Γνώση της λειτουργίας των τελεστών σύγκρισης και λογικών τελεστών σε μία Σ.Β.Δ.: < (Μικρότερο από), <= (Μικρότερο ή ίσο από), > (Μεγαλύτερο από), >= (Μεγαλύτερο ή ίσο από), = (Ίσο), <> (Διάφορο), AND (Λογικό ΚΑΙ), OR (Λογικό Ή), NOT (Λογικό ΟΧΙ)
	- 3.a.4 Κατανόηση των εννοιών «ένωση» και «συσχέτιση» πινάκων δεδομένων.

#### 4 **Ανάλυση Δεδομένων**

- 4.a Χωρική Ανάλυση
	- 4.a.1 Κατανόηση της χωρικής ανάλυσης σε γεωγραφικά δεδομένα διανυσματικής δομής τα οποία βρίσκονται σε ένα επίπεδο πληροφορίας: γενίκευση-απλοποίηση, δημιουργία ζωνών επιρροής.
	- 4.a.2 Κατανόηση της χωρικής ανάλυσης σε γεωγραφικά δεδομένα πλεγματικής δομής τα οποία βρίσκονται σε ένα επίπεδο πληροφορίας.
	- 4.a.3 Δημιουργία χωρικών κριτηρίων για την απομόνωση γεωγραφικών χαρακτηριστικών σε ένα ή πολλαπλά επίπεδα πληροφορίας.
- 4.b Ανάλυση βασισμένη σε περιγραφικά χαρακτηριστικά.
	- 4.b.1 Κατανόηση του τρόπου επιλογής γεωγραφικών δεδομένων μέσω των χαρακτηριστικών τους.
	- 4.b.2 Κατανόηση της χρήσης των συσχετίσεων και των συνδέσεων μεταξύ χαρακτηριστικών γεωγραφικών δεδομένων που βρίσκονται σε διαφορετικούς πίνακες.

#### 5 **Θεματική Χαρτογράφηση**

5.a Θεματική χαρτογραφική αναπαράσταση

- 5.a.1 Προσδιορισμός του όρου «Θεματική Χαρτογράφηση»
- 5.a.2 Αναφορά στα κύρια στοιχεία ενός θεματικού χάρτη.

#### **Μέρος Γ.: Χρήση Λογισμικού Γεωγραφικού Συστήματος Πληροφοριών (GIS)**

#### 1 **Γενικές Διαδικασίες.**

- 1.a Πρώτα βήματα στη διαχείριση μίας εφαρμογής Γ.Σ.Π.
	- 1.a.1 Είσοδος και τερματισμός μιας εφαρμογής Γ.Σ.Π.
	- 1.a.2 Φόρτωση διανυσματικών και πλεγματικών δεδομένων σε μία εφαρμογή Γ.Σ.Π.
- 1.b Τροποποίηση των ρυθμίσεων του λογισμικού
	- 1.b.1 Εμφάνιση και απόκρυψη των εργαλείων και των πλήκτρων στο μενού.
	- 1.b.2 Χρήση των εργαλείων μετακίνησης και μεγέθυνσης σμίκρυνσης.
- 1.c Διαχείριση των επιπέδων πληροφορίας
	- 1.c.1 Εμφάνιση και διαγραφή επιπέδων πληροφορίας από τον πίνακα περιεχομένων.
	- 1.c.2 Μετάβαση από ένα επίπεδο πληροφορίας σε άλλο.
	- 1.c.3 Ενεργοποίηση και απενεργοποίηση των επιπέδων πληροφορίας.

#### 2 **Δεδομένα Γ.Σ.Π και χαρακτηριστικά τους**

2.a Διανυσματικά και πλεγματικά δεδομένα

- 2.a.1 Τροποποίηση του τρόπου απεικόνισης διανυσματικών δεδομένων ανάλογα με τη γεωμετρική τους υπόσταση: αλλαγή του τρόπου απεικόνισης σημειακών, γραμμικών και επιφανειακών δεδομένων.
- 2.a.2 Εμφάνιση δεδομένων CAD στο περιβάλλον του Γ.Σ.Π. και τροποποίηση των χαρακτηριστικών τους
- 2.a.3 Αποθήκευση ενός μορφότυπου πλεγματικών δεδομένων σε άλλο μορφότυπο.
- 2.b Διαχείριση των χαρακτηριστικών των δεδομένων
	- 2.b.1 Άνοιγμα και κλείσιμο ενός πίνακα χαρακτηριστικών των γεωγραφικών δεδομένων.
	- 2.b.2 Προσθήκη και απαλοιφή πεδίου από ένα πίνακα χαρακτηριστικών των γεωγραφικών δεδομένων.
	- 2.b.3 Αλλαγή της τιμής ενός χαρακτηριστικού των γεωγραφικών δεδομένων και αποθήκευσή της.
	- 2.b.4 Υπολογισμός των τιμών ενός πεδίου του πίνακα χαρακτηριστικών των γεωγραφικών δεδομένων, μέσω της χρησιμοποίησης μαθηματικών πράξεων σε πεδία αριθμητικών τιμών.
	- 2.b.5 Υπολογισμός των τιμών ενός πεδίου του πίνακα χαρακτηριστικών των γεωγραφικών δεδομένων, μέσω της χρησιμοποίησης λογικών πράξεων σε άλλα πεδία.
- 2.c Λειτουργίες σχετικές με τα γεωγραφικά δεδομένα.
	- 2.c.1 Δημιουργία και τροποποίηση ενός αντικειμένου.
	- 2.c.2 Δημιουργία ενός νέου συνόλου γεωγραφικών δεδομένων με ψηφιοποίηση επί της οθόνης, έχοντας ως υπόβαθρα σαρωμένους αναλογικούς χάρτες.
- 2.c.3 Καθορισμός μονάδων μέτρησης και εύρεση των συντεταγμένων ενός σημείου.
- 2.c.4 Εύρεση της απόστασης μεταξύ δύο αντικειμένων.

#### 3 **Ανάλυση Δεδομένων**

- 3.a Δημιουργία ερωτημάτων στα δεδομένα και επιλογή δεδομένων
	- 3.a.1 Προσδιορισμός και εύρεση αντικειμένων
	- 3.a.2 Απ' ευθείας επιλογή αντικειμένων με τη βοήθεια των κατάλληλων εργαλείων
	- 3.a.3 Εύρεση αντικειμένων μέσω των χαρακτηριστικών τους
- 3.b Δημιουργία υποσυνόλου δεδομένων
	- 3.b.1 Προσδιορισμός, εύρεση και επιλογή αντικειμένων μέσω ερώτησης στη βάση των γεωγραφικών δεδομένων ενός επιπέδου πληροφορίας, με χρήση των τελεστών σύγκρισης και λογικών τελεστών: < (Μικρότερο από), <= (Μικρότερο ή ίσο από), > (Μεγαλύτερο από),  $\geq$  (Μεγαλύτερο ή ίσο από), = (Ίσο),  $\leq$ (Διάφορο), AND (Λογικό ΚΑΙ), OR (Λογικό Ή), NOT (Λογικό ΟΧΙ)
	- 3.b.2 Προσδιορισμός, εύρεση και επιλογή αντικειμένων μέσω ερώτησης στη βάση των γεωγραφικών δεδομένων περισσοτέρων επιπέδων πληροφορίας με βάση χωρικές αναζητήσεις.
	- 3.b.3 Δημιουργία ενός νέου επιπέδου πληροφορίας από τα αντικείμενα που επιλέχθηκαν μέσω των ερωτήσεων στη Β.Δ. στην πρώτη και τη δεύτερη περίπτωση.
- 3.c Χωρική ανάλυση δεδομένων
	- 3.c.1 Δημιουργία ζωνών επιρροής με χρήση της απόστασης από σημείο, ευθεία και πολύγωνο σε διανυσματικά δεδομένα.
	- 3.c.2 Δημιουργία μεταβλητών ζωνών επιρροής με χρήση των τιμών ενός χαρακτηριστικού της Β.Δ. σημειακών, γραμμικών και πολυγωνικών δεδομένων.

#### 4 **Θεματικοί Χάρτες**

- 4.a Θεματική ταξινόμηση δεδομένων
	- 4.a.1 Ταξινόμηση δεδομένων με χρήση της μεθόδου των ίσων διαστημάτων.
	- 4.a.2 Ταξινόμηση δεδομένων με χρήση της μεθόδου της τυπικής απόκλισης και της γραμμικής παρεμβολής.
	- 4.a.3 Ταξινόμηση δεδομένων με χρήση της μεθόδου του ίδιου πλήθους πολυγώνων ανά κατηγορία.
	- 4.a.4 Ταξινόμηση δεδομένων με χρήση της μεθόδου των φυσικών διαστημάτων
- 4.b Θεματική απεικόνιση των δεδομένων
	- 4.b.1 Απεικόνιση των δεδομένων με χάρτες διάστιξης (κουκίδων).
	- 4.b.2 Απεικόνιση των δεδομένων με μεταβλητή διαβάθμιση συμβόλων.
- 4.c Σχεδιασμός θεματικού χάρτη
	- 4.c.1 Επιλογή της κλίμακας ενός χάρτη σε σχέση με το μέγεθος της εκτύπωσης.
	- 4.c.2 Δημιουργία των βασικών στοιχείων ενός θεματικού χάρτη: περιεχόμενο, προσανατολισμός, υπόμνημα, κλείδες, γραφική κλίμακα, τίτλοι.

4.c.3 Εύρεση του βέλτιστου μεγέθους και της κατάλληλης γραμματοσειράς για την αναγραφή ονοματολογίας και ετικετών σε ένα χάρτη.

#### 5 **Προετοιμασία Αναφορών**

5.a Προετοιμασία δεδομένων για εκτύπωση

- 5.a.1 Τοποθέτηση και τροποποίηση των παραμέτρων εκτύπωσης ενός θεματικού χάρτη, όπως: περιθώρια και μέγεθος χαρτιού, ανάλυση εκτύπωσης.
- 5.a.2 Τροποποίηση χρωμάτων, υφής και μοτίβων στα χαρτογραφικά σύμβολα.
- 5.a.3 Δημιουργία και αποθήκευση σημειακών συμβόλων.